#### 桃園市 **109** 年資訊組長研習計畫

- 1、 依據:桃園市政府教育局 109 年資訊教育細部計畫辦理。
- 2、 目的: 為培養負責資訊業務教師於資訊及網路管理,具備基本理解及解決問題的能 力,以期在求新求變的專業領域中持續推動發展校內業務與學習,筹辦理旨揭 研習課程。
- 3、 辦理單位:
	- (1) 主辦單位:桃園市政府教育局。
	- (2) 協辦單位:仁和國小、大溪國小、中華電信、天鉞科技股份有限公司、德欣寰宇科技 股份有限公司
- 4、 研習資訊如下:
	- (1) 地點:
		- 1. 仁和國小 4 樓電腦教室及 2 樓視聽教室(桃園市大溪區仁和二街 50 號) 。
		- 2. 大溪國小 3 樓電腦教室及 2 樓視聽教室(桃園市大溪區登龍路 19 號)。
		- 3. 中華電信股份有限公司臺灣北區電信分公司桃園營運處(桃園市桃園區復興路 189 號 15 樓)。
	- (2) 時間:109 年 7 月及 8 月上午 9 時至下午 4 時。
	- (3) 研習時數:全程參與者核予該課程研習時數。
	- (4) 參加對象:
		- 1. 網管類研習:本市所屬學校資訊組長或負責資訊業務教師。
		- 2. 行動學習類研習: 本市所屬學校一般教師。
		- 3. 請參加上述課程之教師於課程自理原則下,請學校核予公(差)假登記
	- (5) 請至桃園市教育發展資源入口網(https://drp.tyc.edu.tw/TYDRP/Index.aspx)報名(活 動查詢/活動標題:109 年資訊組長研習)。
	- (6) 本研習中午時段提供便當,請參與之學員盡早至研習系統報名,俾利統計人數, 另為響應環保運動,學員請自備環保杯。
	- (7) 因應新冠肺炎(COVID-19)疫情期間,請與會者自備口罩且全程佩戴,並配合 測量體溫及手部消毒等防疫措施。
- 5、 研習課程:
	- (1) 網管類研習
		- 1. PHP 網頁設計。
		- 2. 私有雲(vCloud)。
		- 3. 核心路由交換器設定。
		- 4. 私有雲(OpenStack)
		- 5. 再生龍(Clonezilla)。
		- 6. 資安專業訓練證照課程初探。
		- 7. 資安國際證照 CEH 課程初探。
		- 8. 資安事故處理及應變課程初探。
		- 9. iPad 部署管理課程。
		- 10. 網站架設(Xoops)。
		- 11. G-Suite Administrator 管理實務研習
		- 12. Winoc 管理、WinocIP 封鎖設定、防火牆管理及 DNS、SSLVPN 設定 JUNIPER 設備設定。
		- 13. Python 程式語言。
	- (2) 行動學習類研習
		- 1. 觸控顯示器應用實例及錄播。
		- 2. 展開 iPad 教學第一步。
- 3. 進一步認識 iPad 教學。
- 4. 桃園市教育體系單一簽入服務(O365) 。
- 5. 桃園市教育體系單一簽入服務(Scratch) 。
- 6. 桃園市教育體系單一簽入服務(因材網) 。
- 7. 影片製作(PE、PR、final cut 等)。
- 8. App Inventor 程式語言。
- 6、 研習議程:如附件。
- 7、 本計畫經桃園市政府教育局核定後公布實施,修正時亦同。

承辦人: 主任: 主任: 校長:

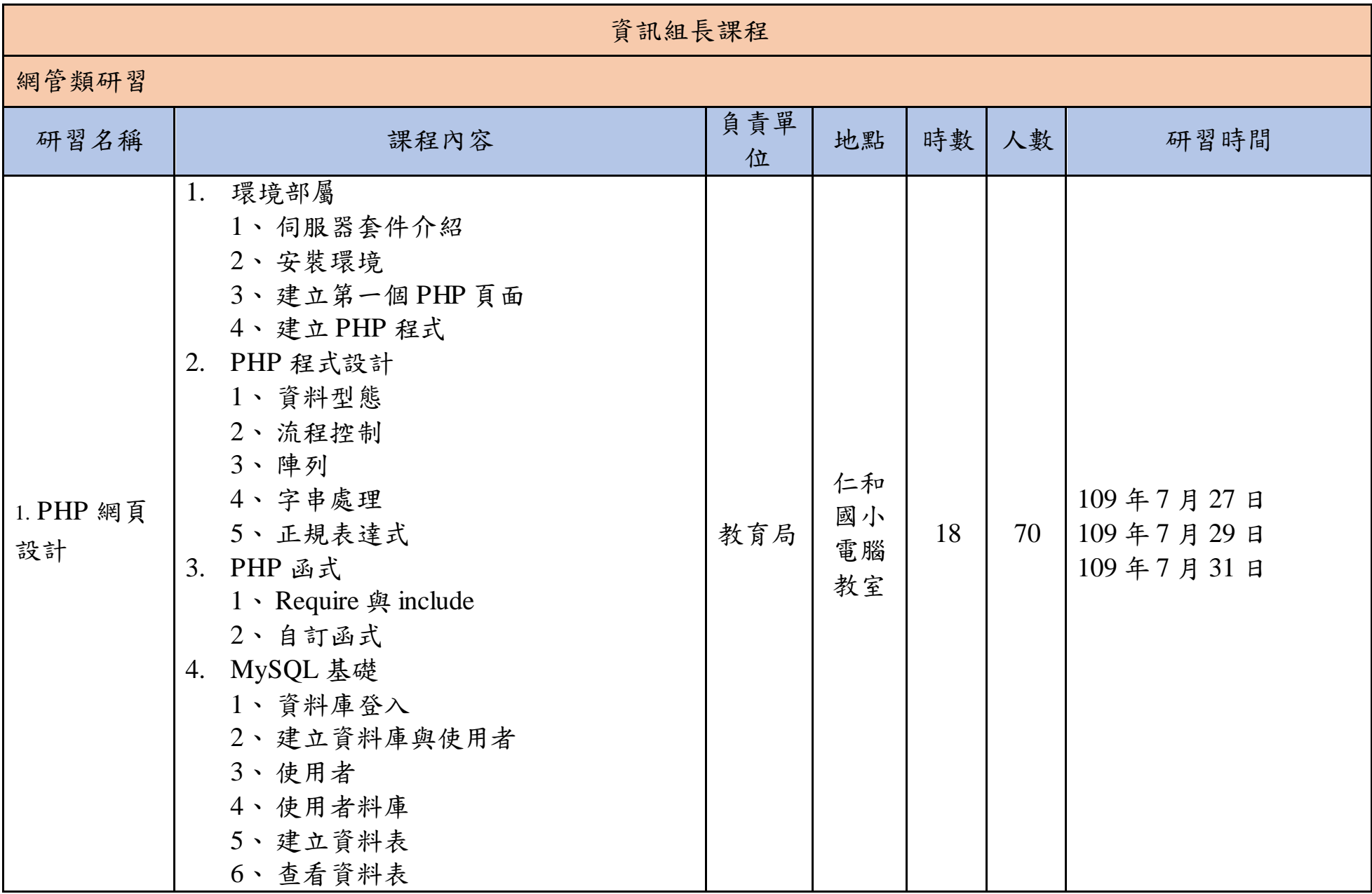

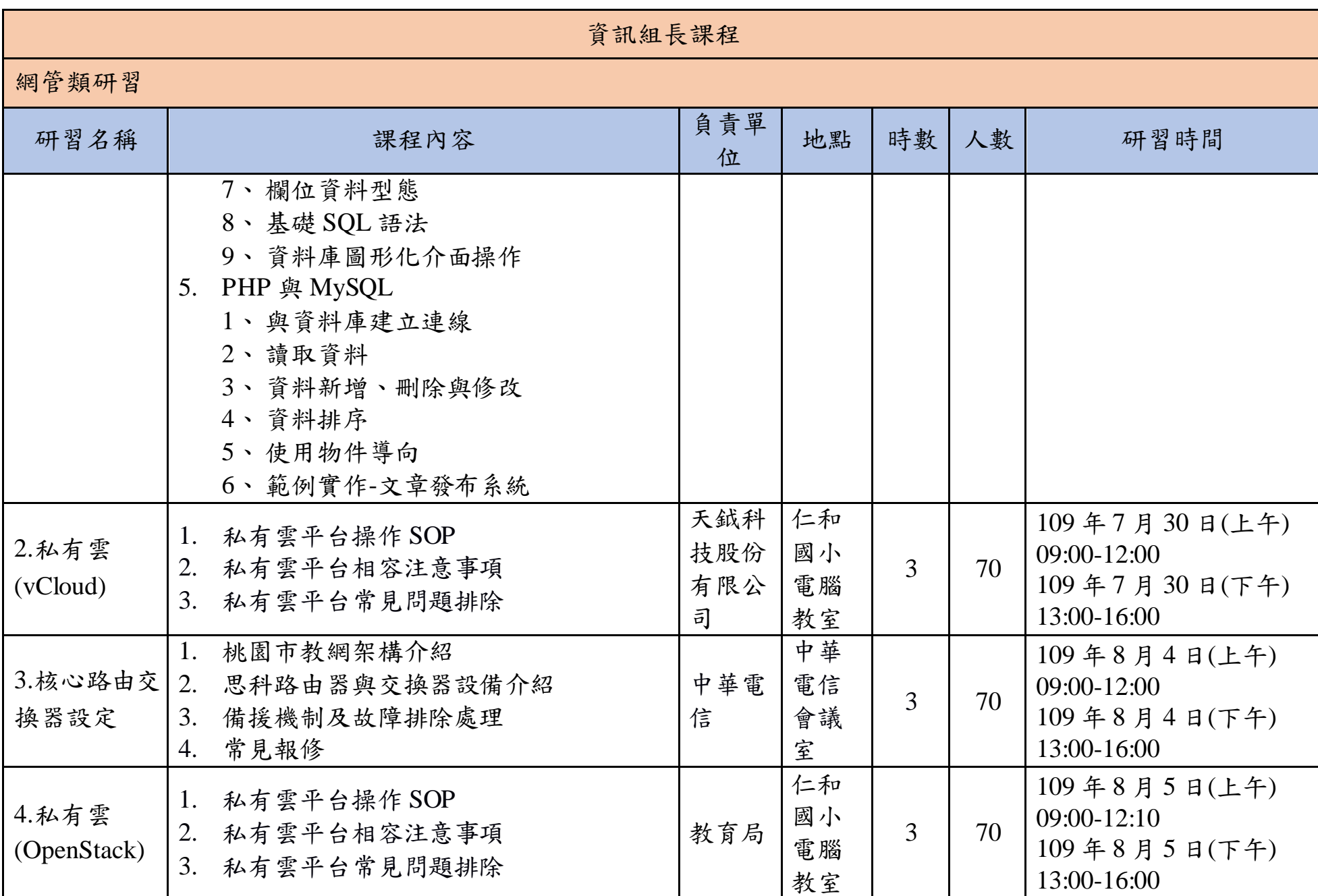

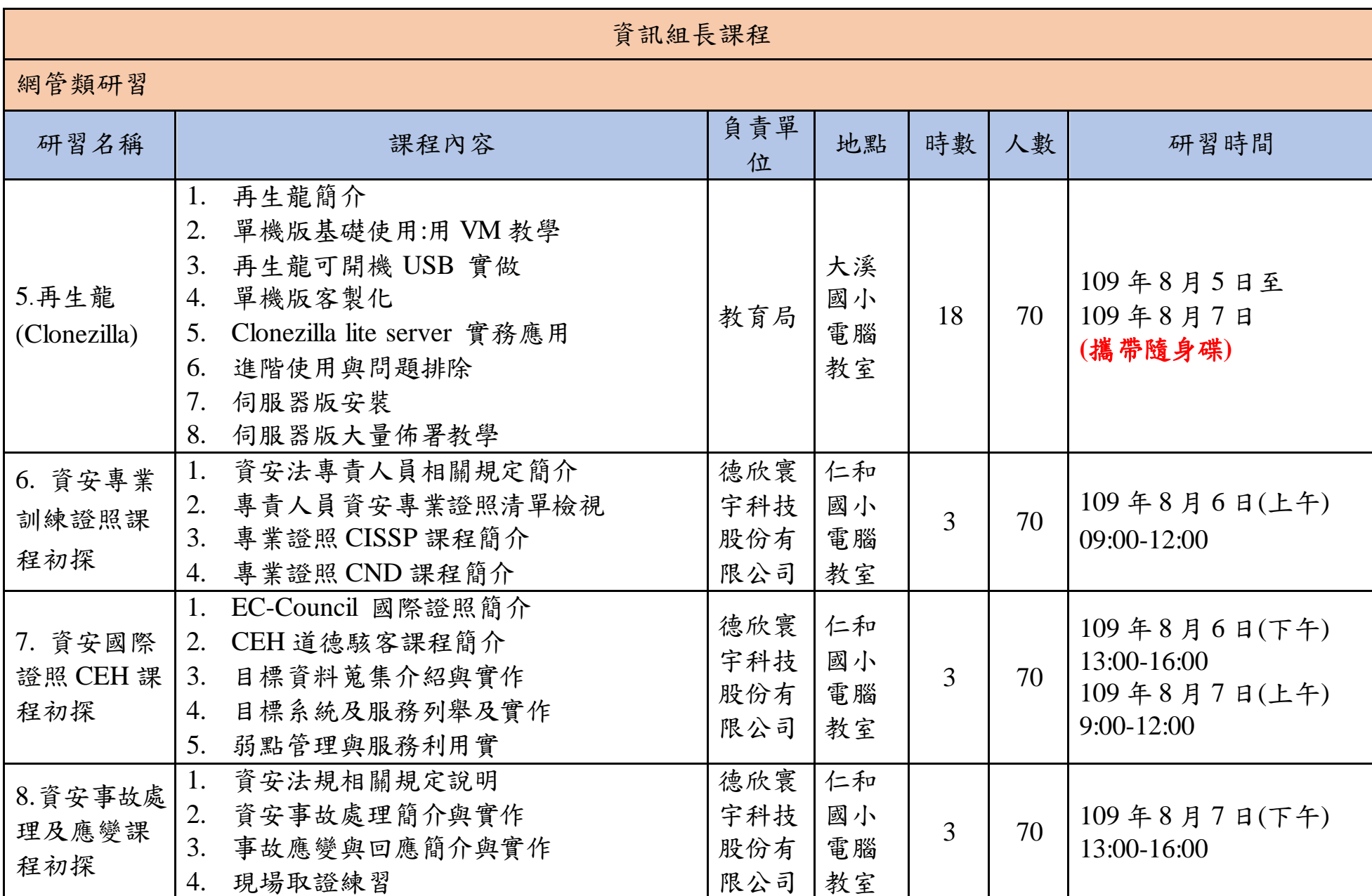

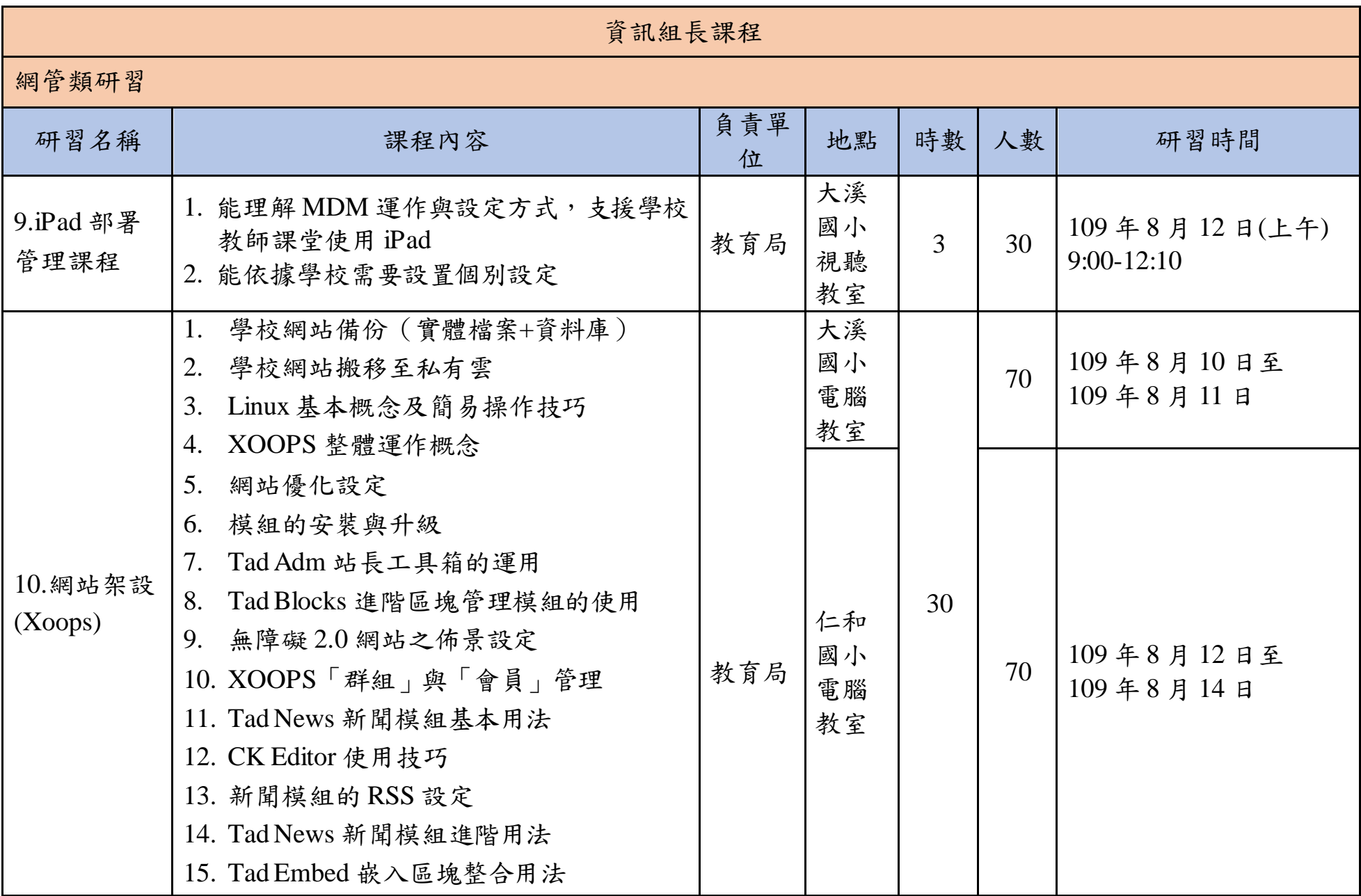

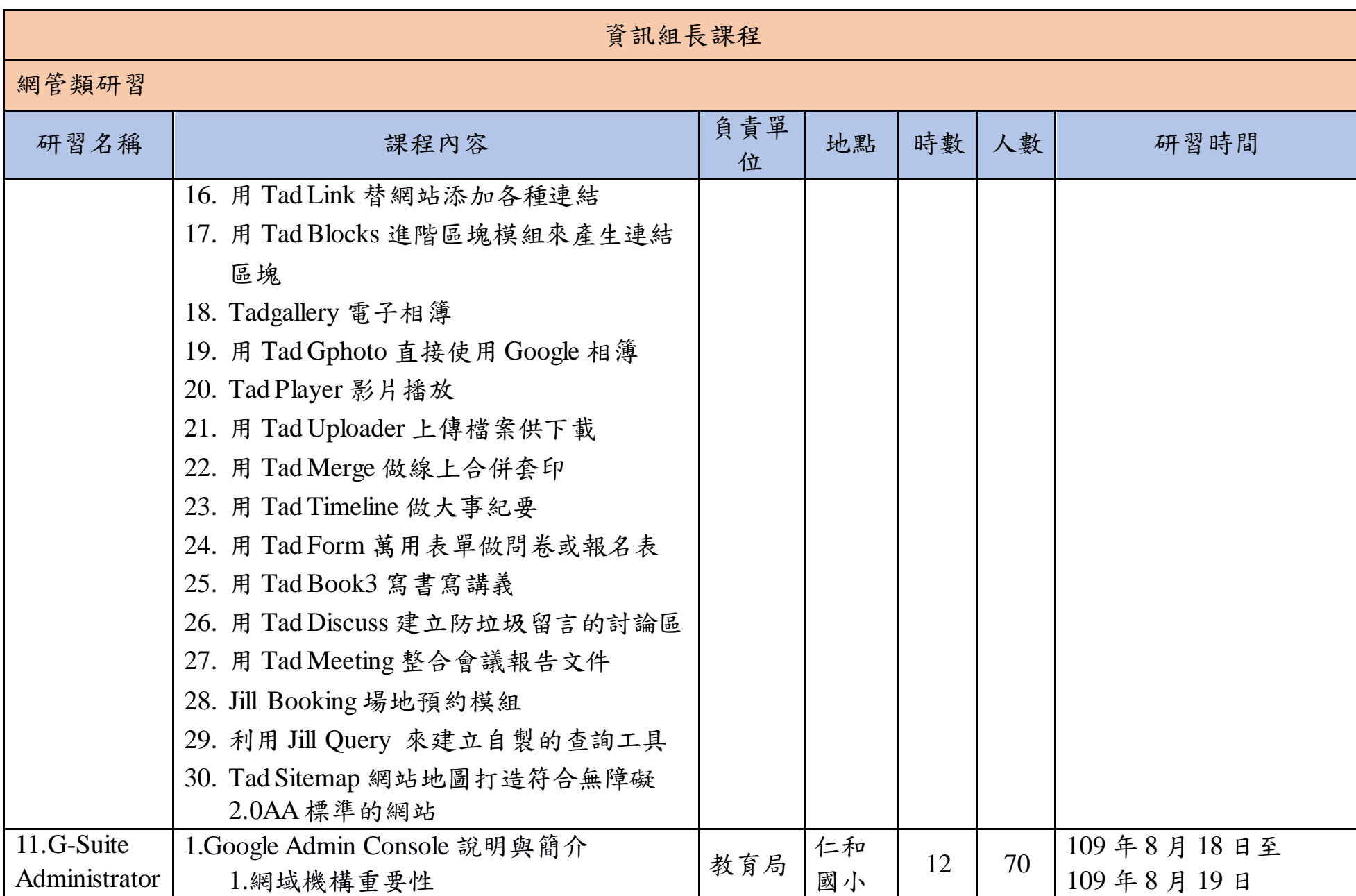

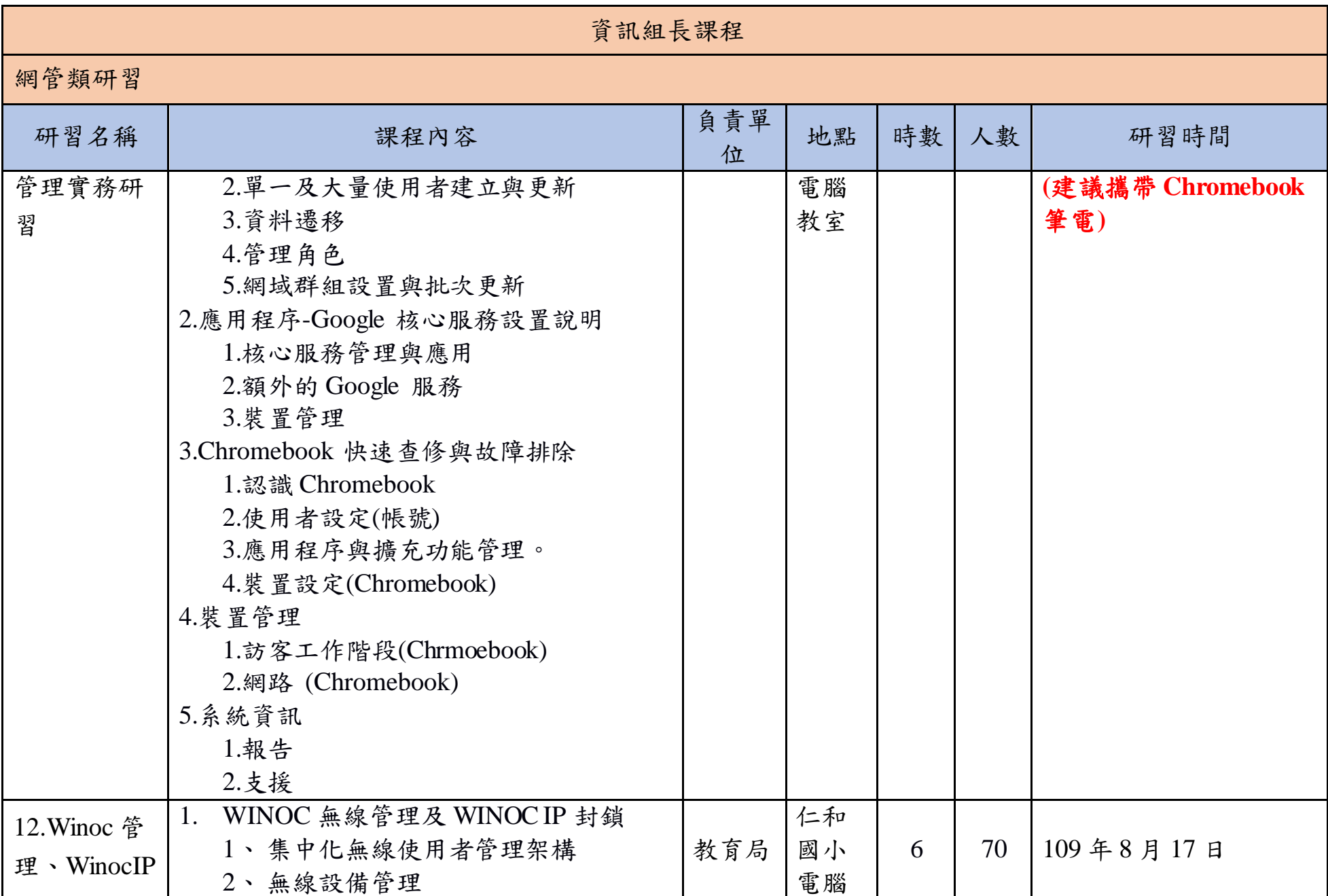

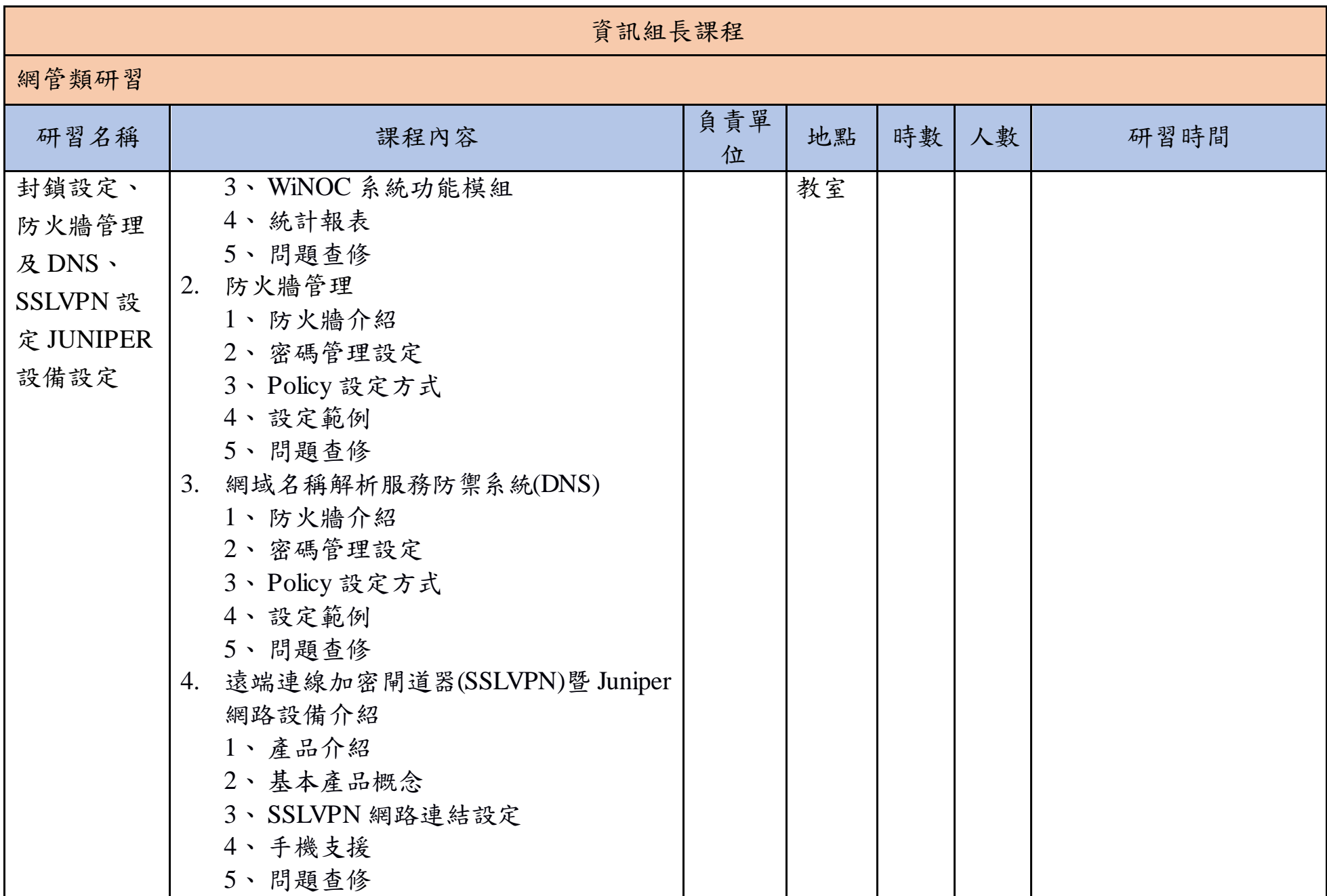

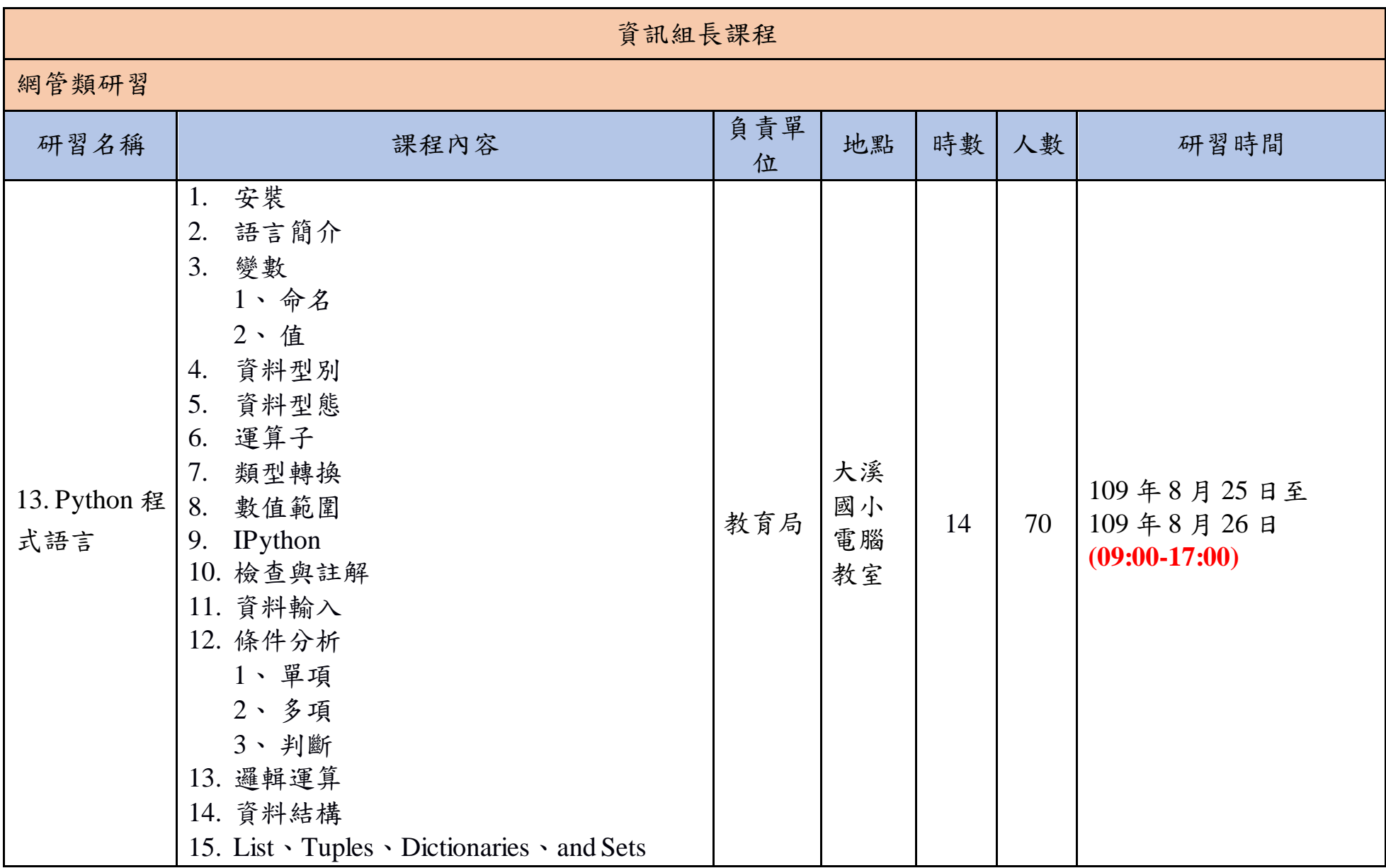

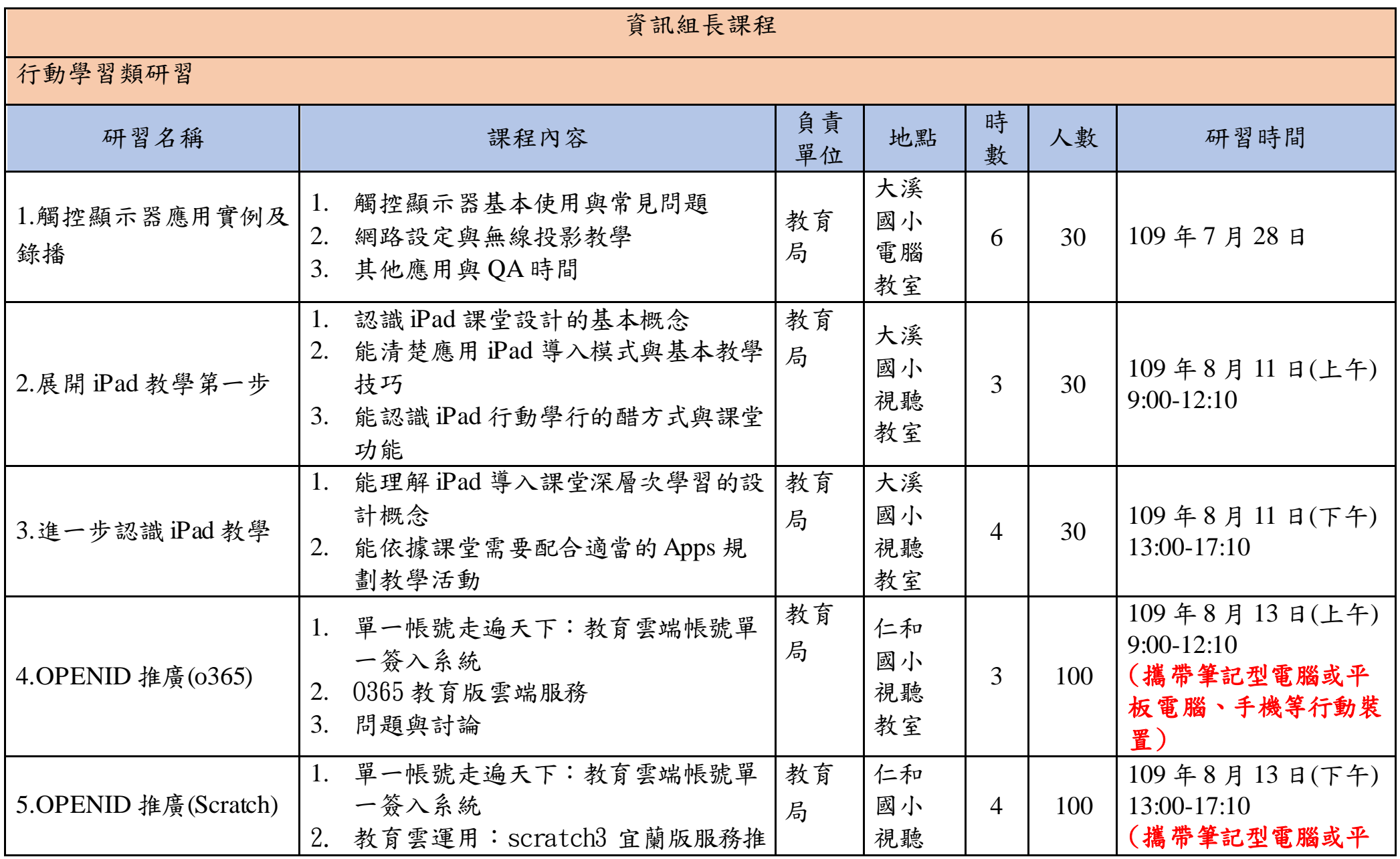

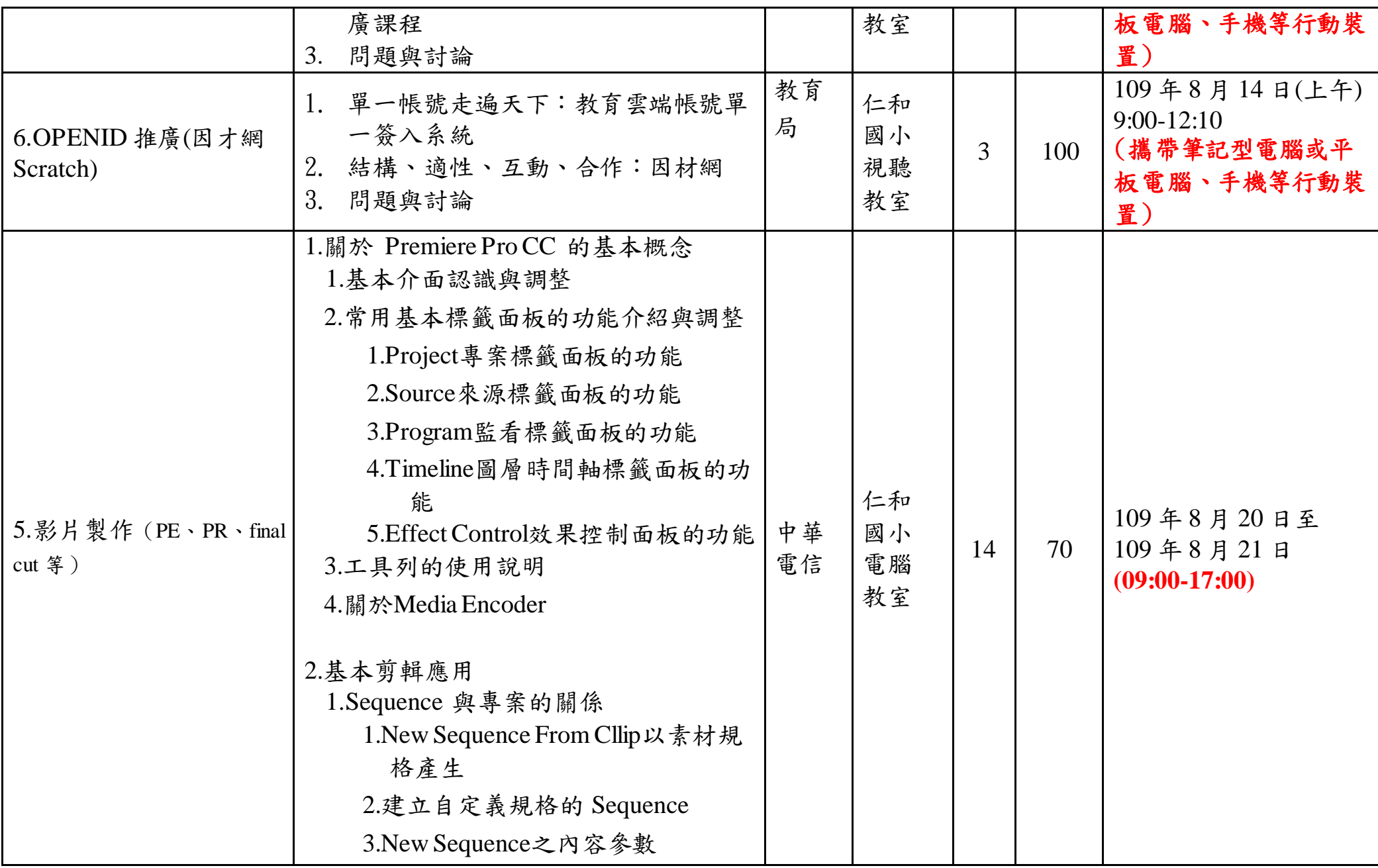

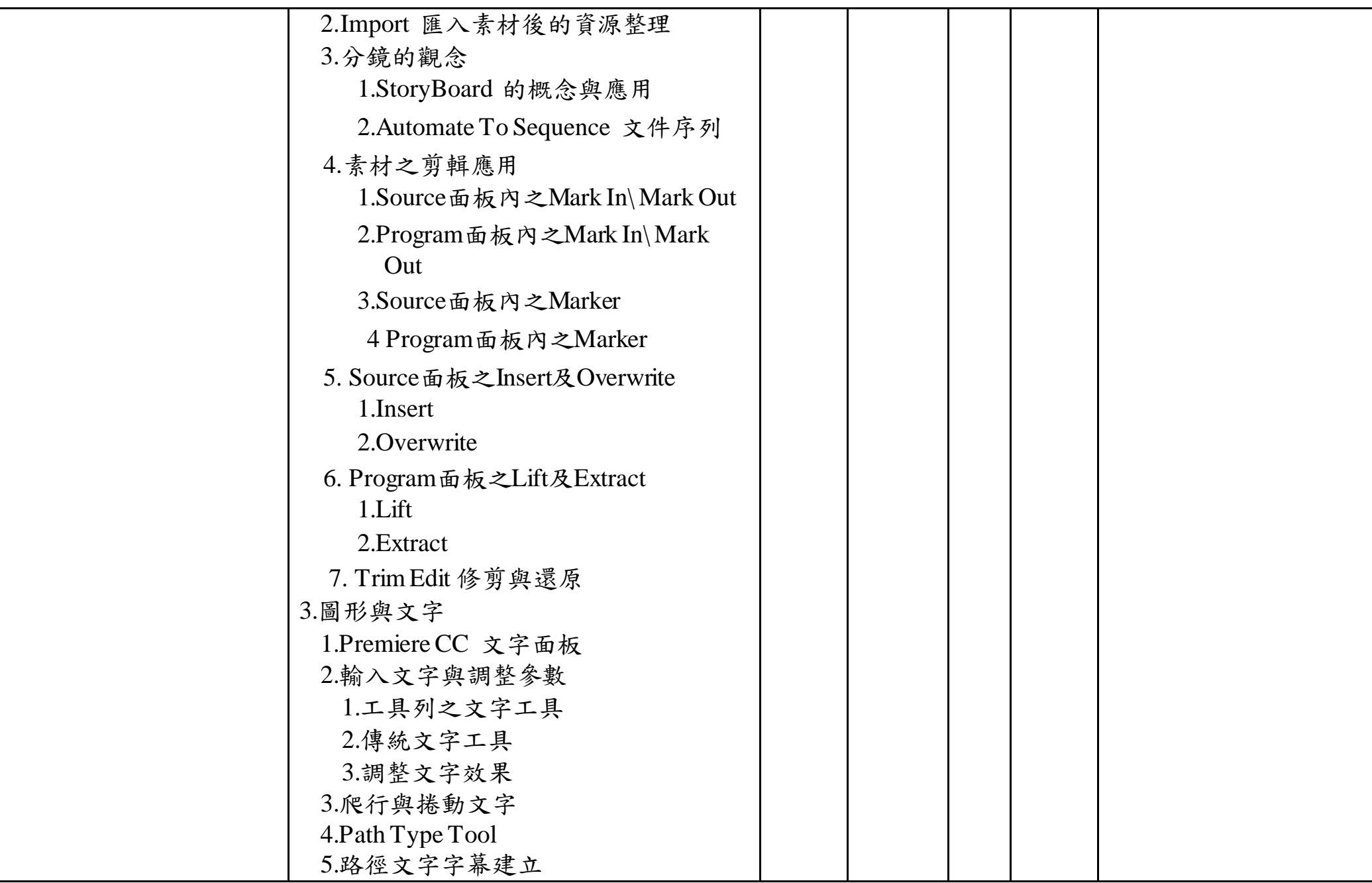

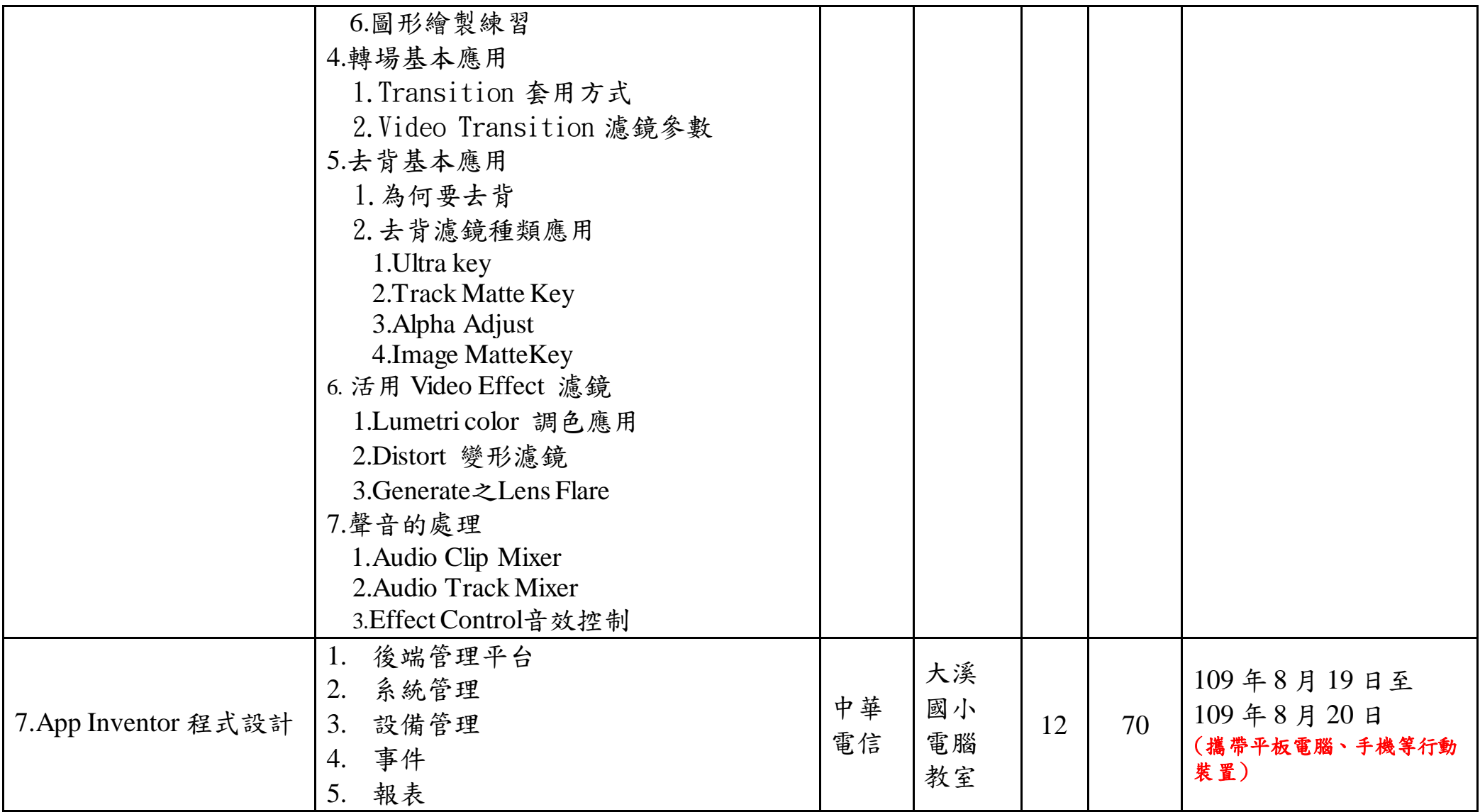

附件

#### 資訊組長-網管類研習課程

1. PHP 網頁設計(7 月 27 日、29 日及31 日)

第一天

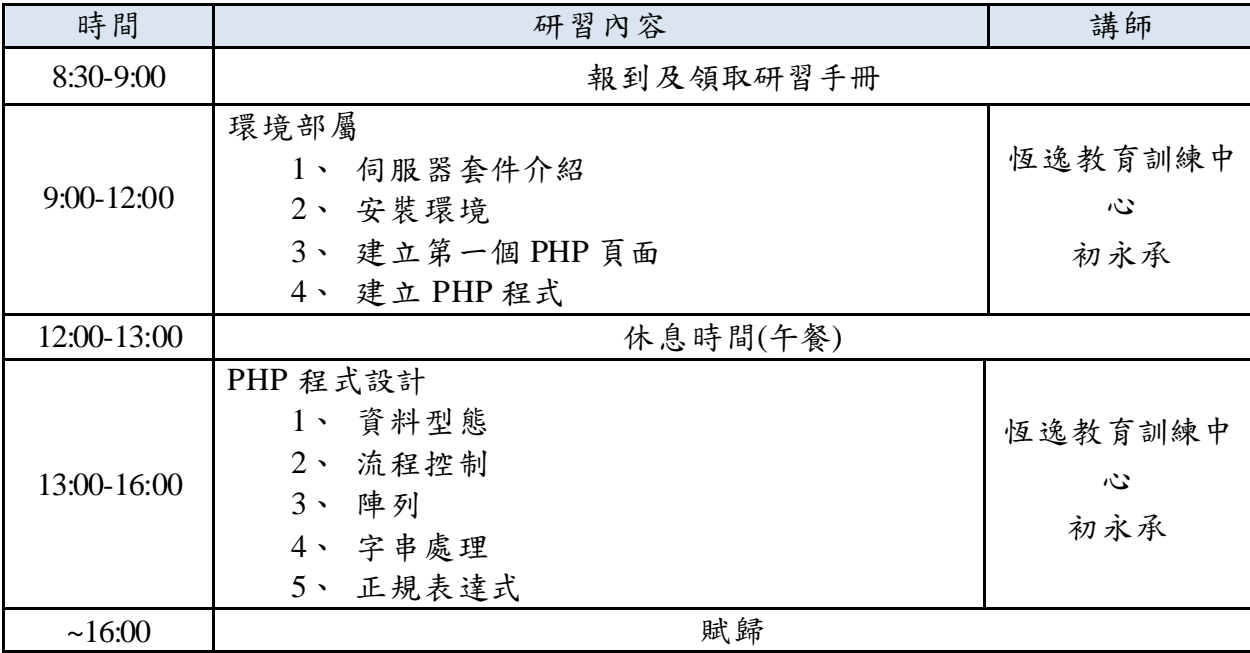

第二天

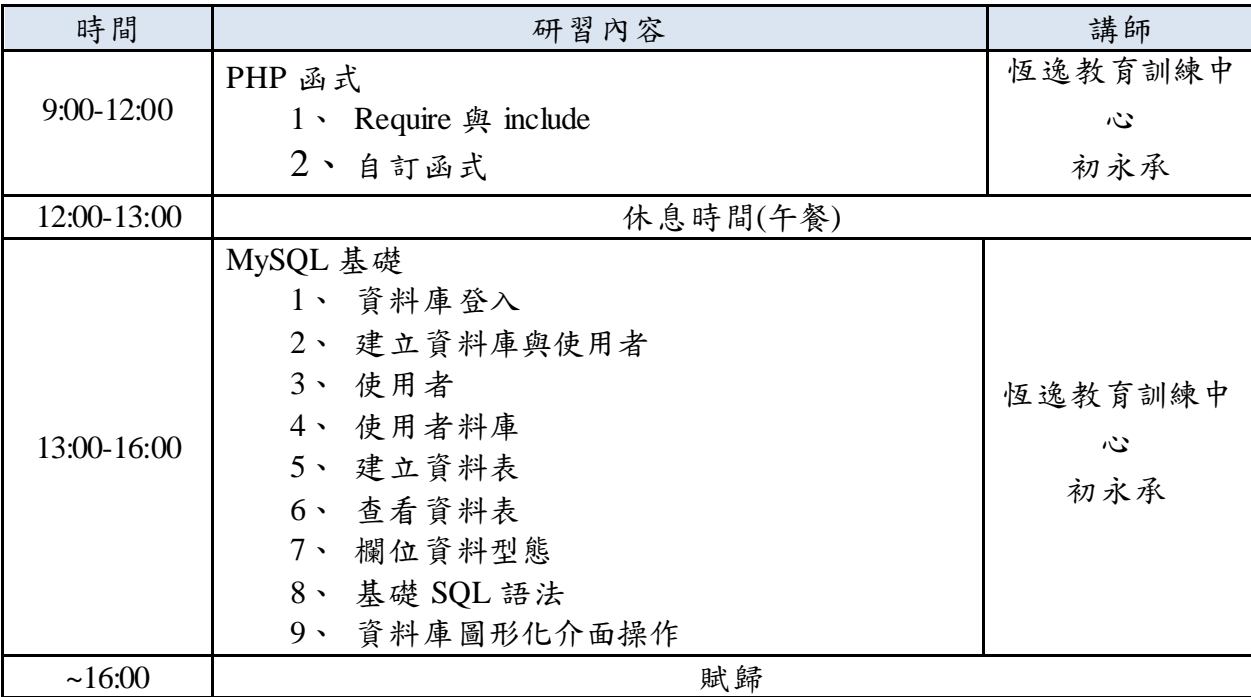

第三天

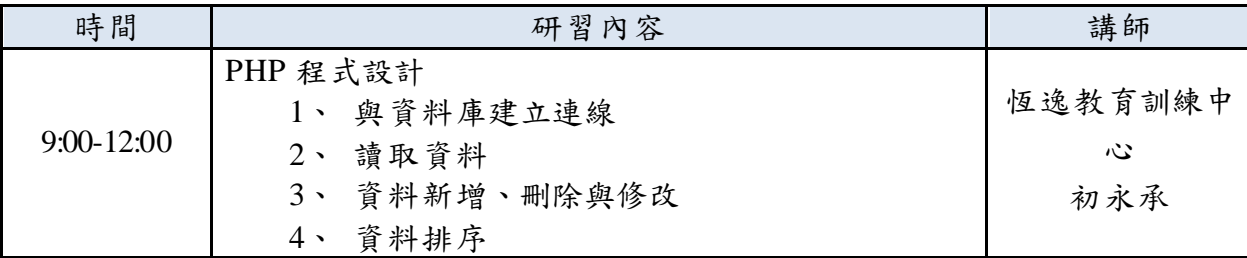

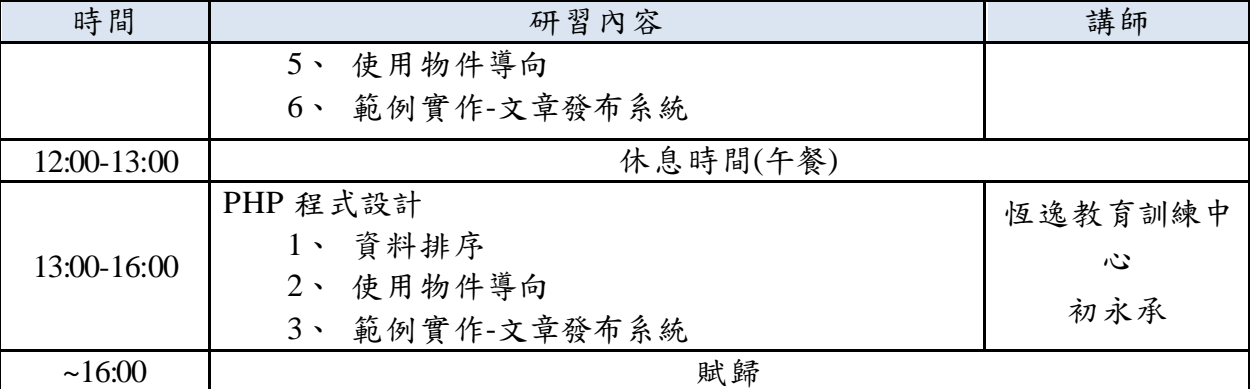

#### 2. 私有雲(vCloud) (7 月 30 日)

上午場

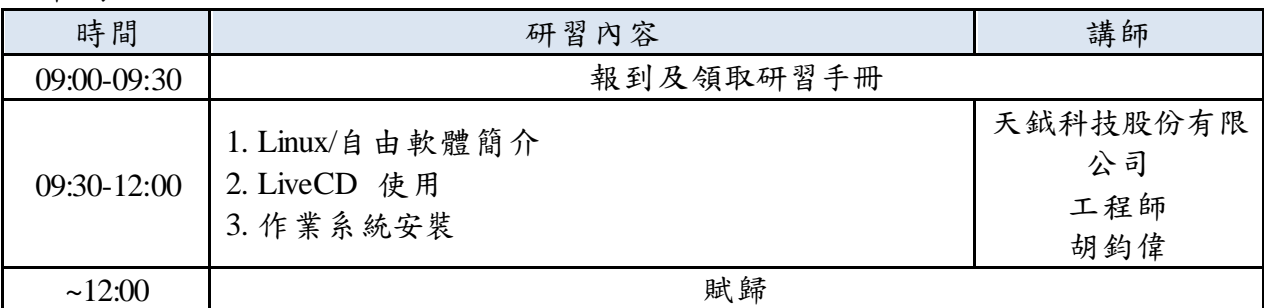

#### 下午場

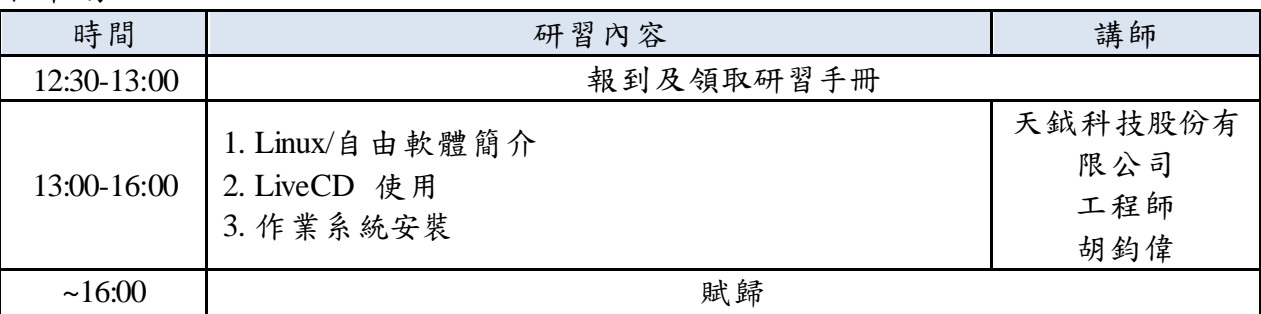

#### 3. 核心路由交換器設定(8 月 4 日)

上午場

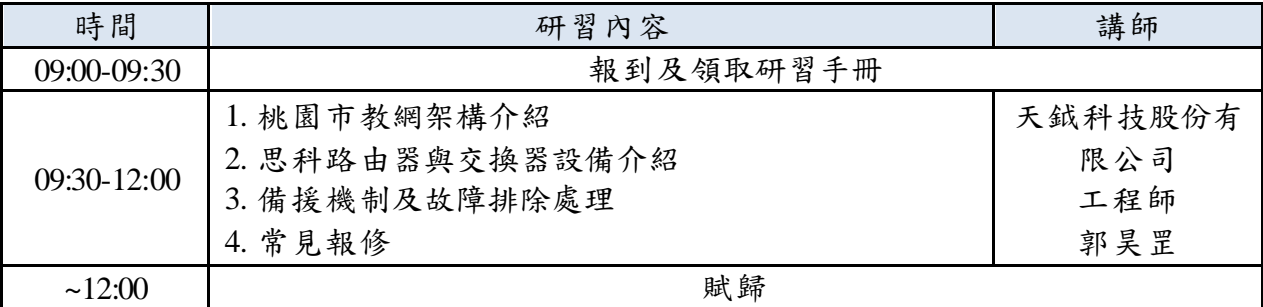

下午場

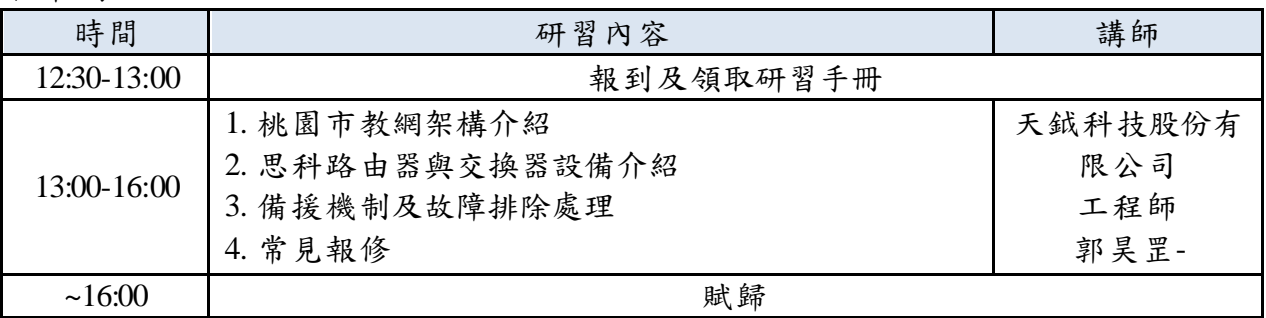

# 4. 私有雲(OpenStack) (8 月 5 日)

#### 上午場

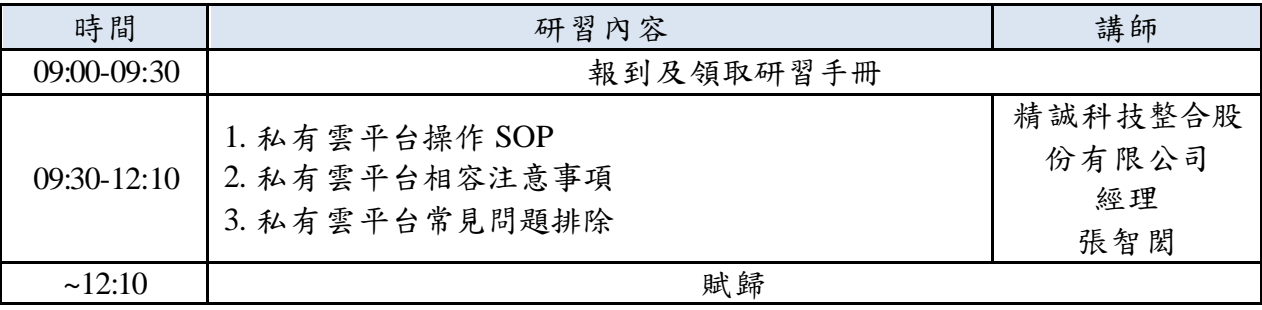

下午場

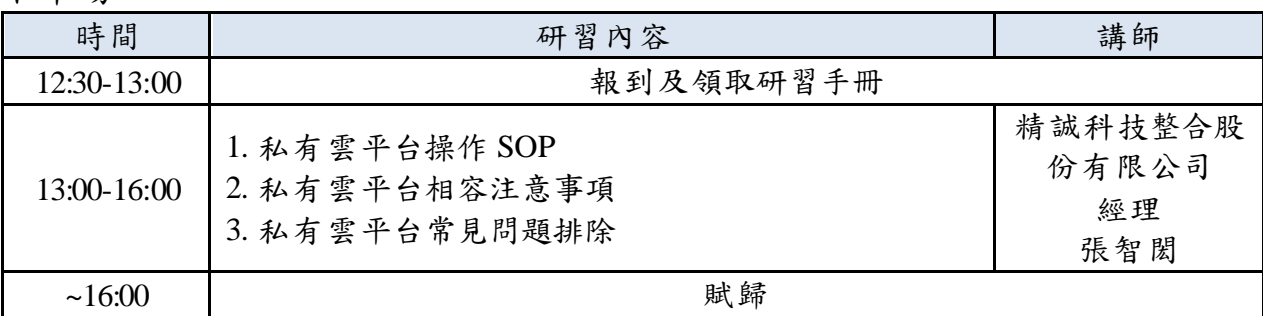

# 5.再生龍(Clonezilla) (8 月 5 日至 8 月 7 日)

#### 第一天

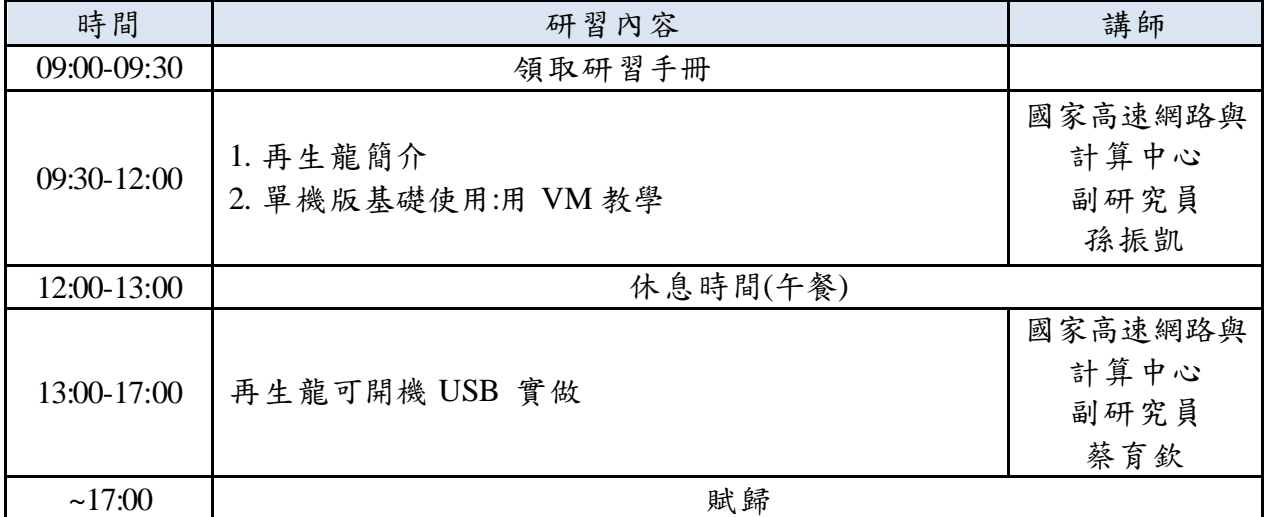

第二天

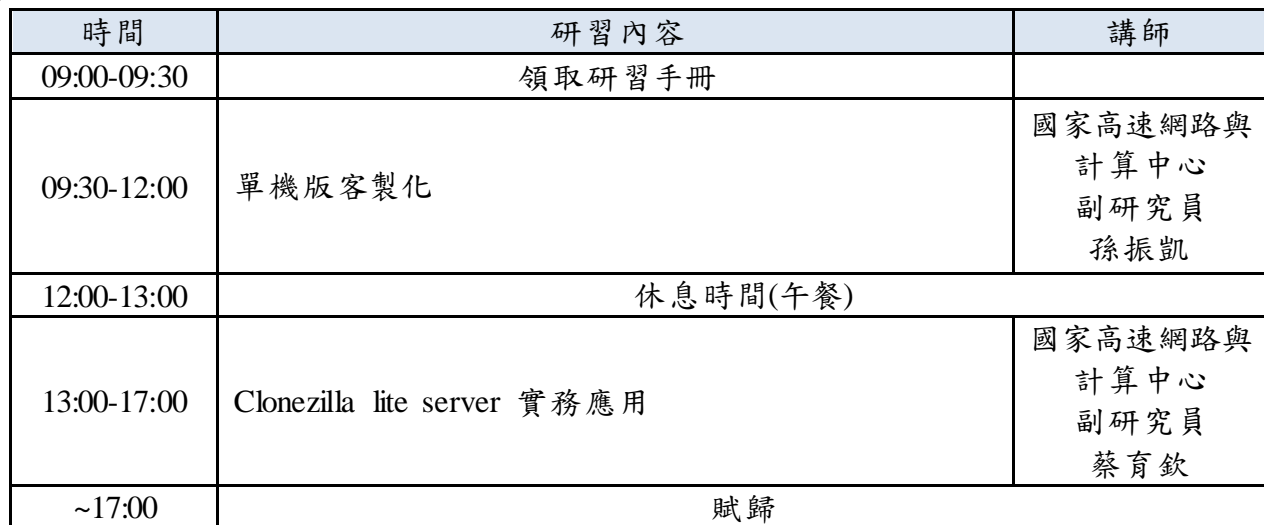

ー<br>第三天

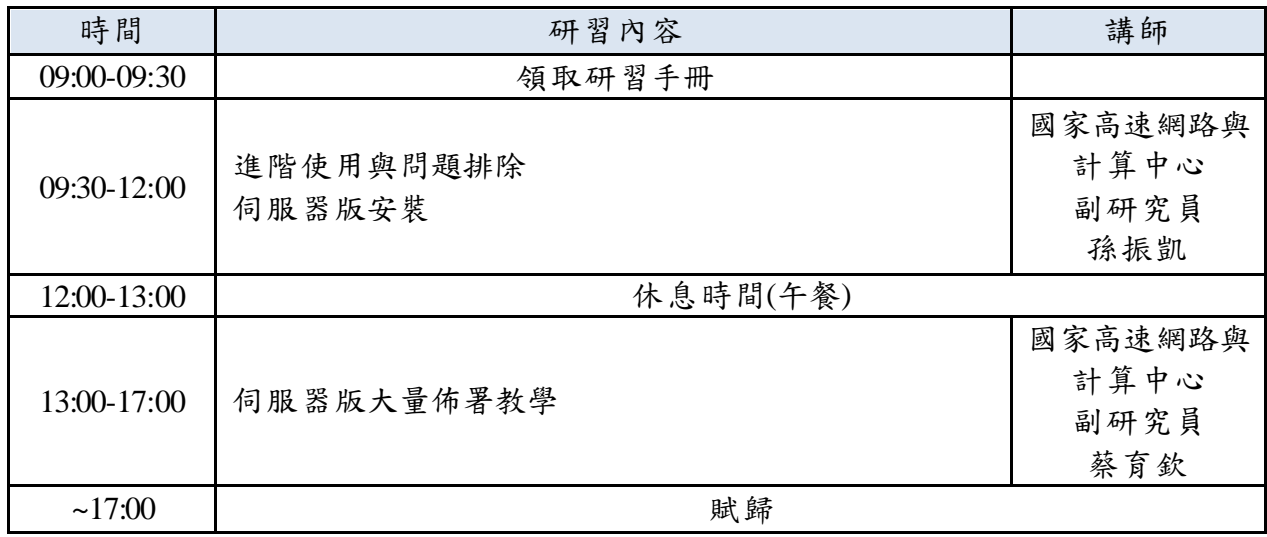

6. 資安專業訓練證照課程初探(8 月 6 日)

| 時間            | 研習內容                                                                            | 講師                      |
|---------------|---------------------------------------------------------------------------------|-------------------------|
| $09:00-09:30$ | 報到及領取研習手冊                                                                       |                         |
| $09:30-12:00$ | 1. 資安法專責人員相關規定簡介<br>2. 專責人員資安專業證照清單檢視<br>3. 專業證照 CISSP 課程簡介<br>4. 專業證照 CND 課程簡介 | 德欣寰宇科技股<br>份有限公司<br>李文豪 |
| ~12:00        | 賦歸                                                                              |                         |

#### 7. 資安國際證照 CEH 課程初探

8 月 6 日下午

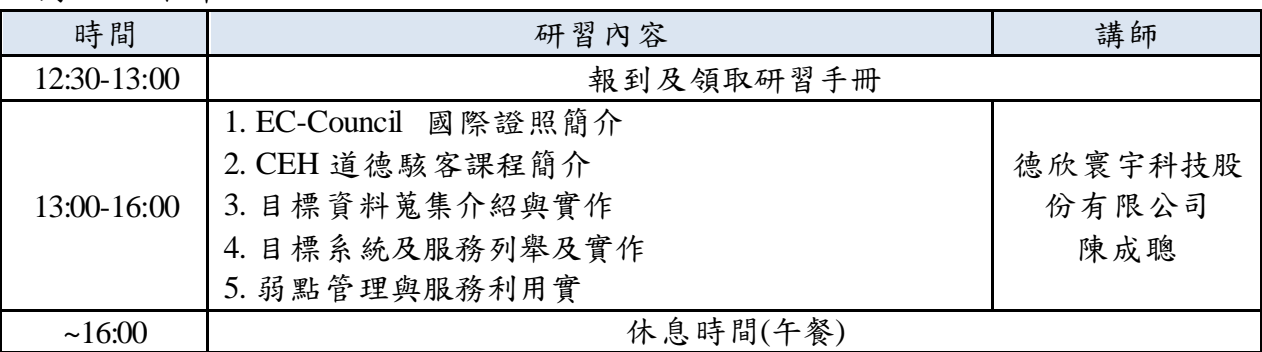

 $-16:00$  |<br>8月7日上午

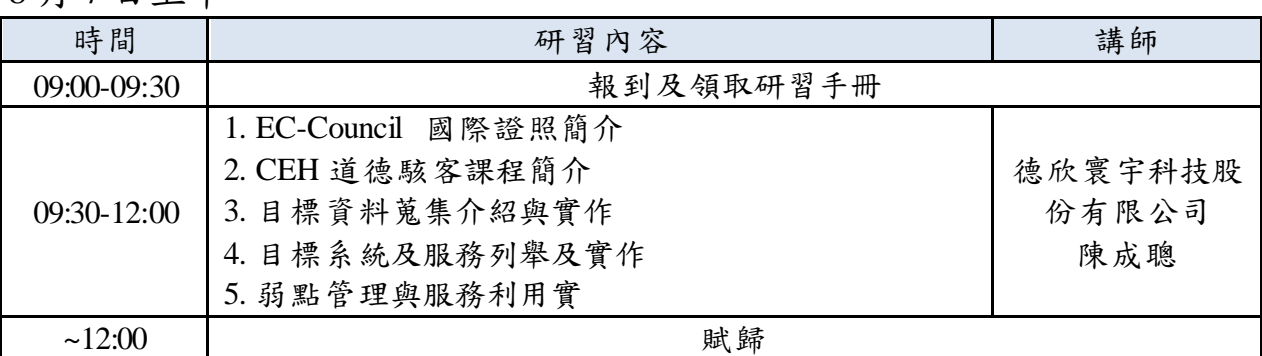

#### 8. 資安事故處理及應變課程初探(8 月 7 日)

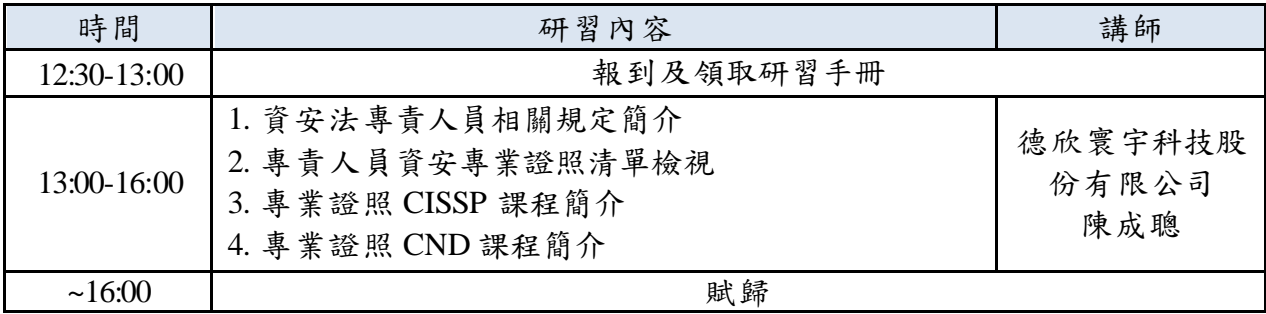

# 9.網站架設(Xoops)(8 月 10 日至 8 月 14 日)

#### 第一天

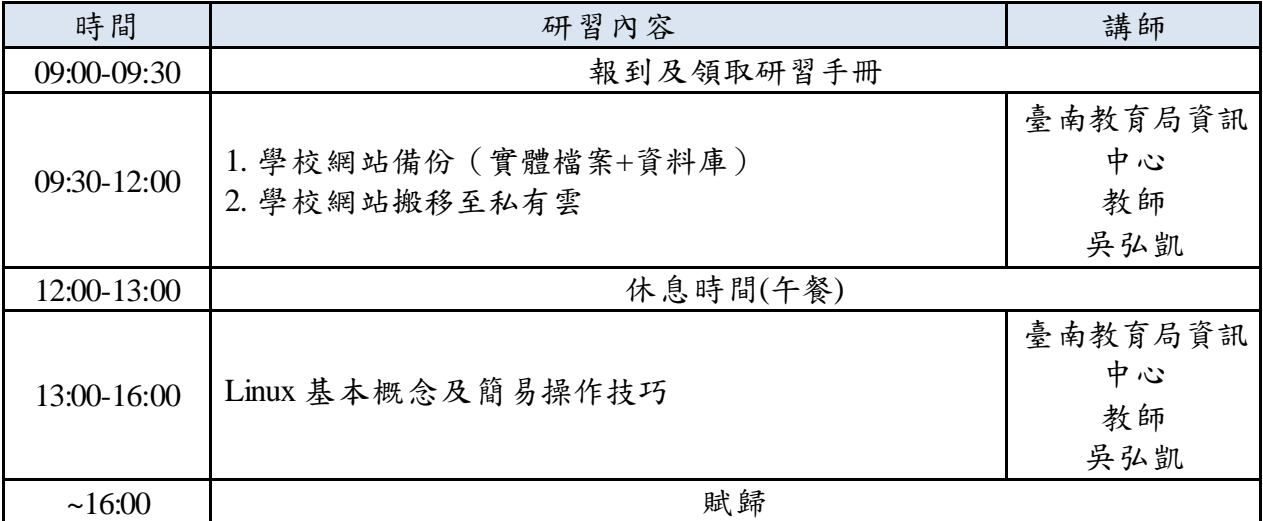

<u>\_\_\_\_~」</u><br>第二天

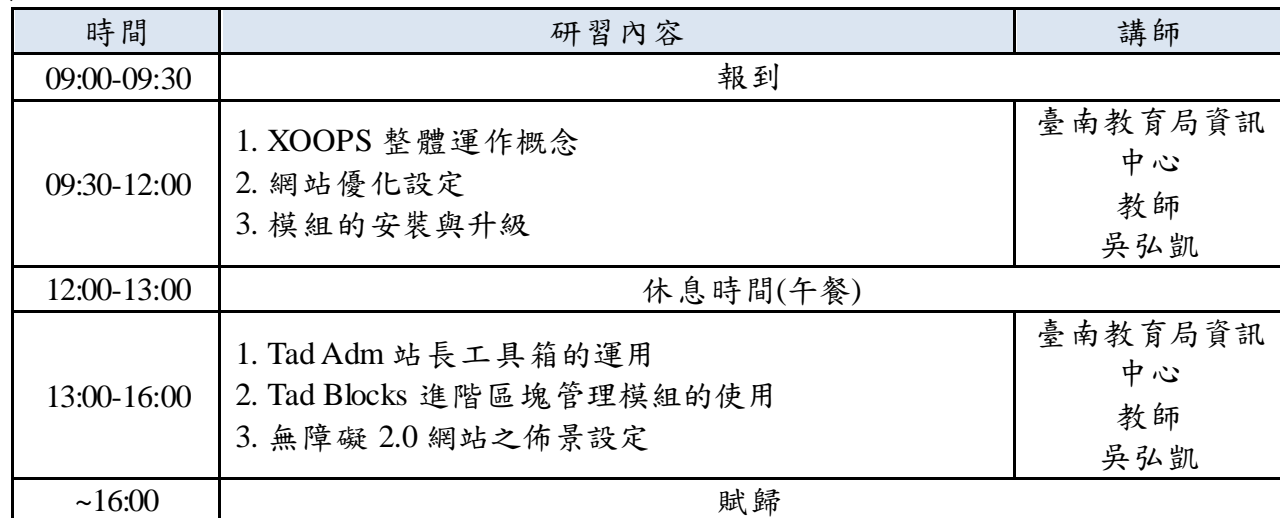

# 第三天

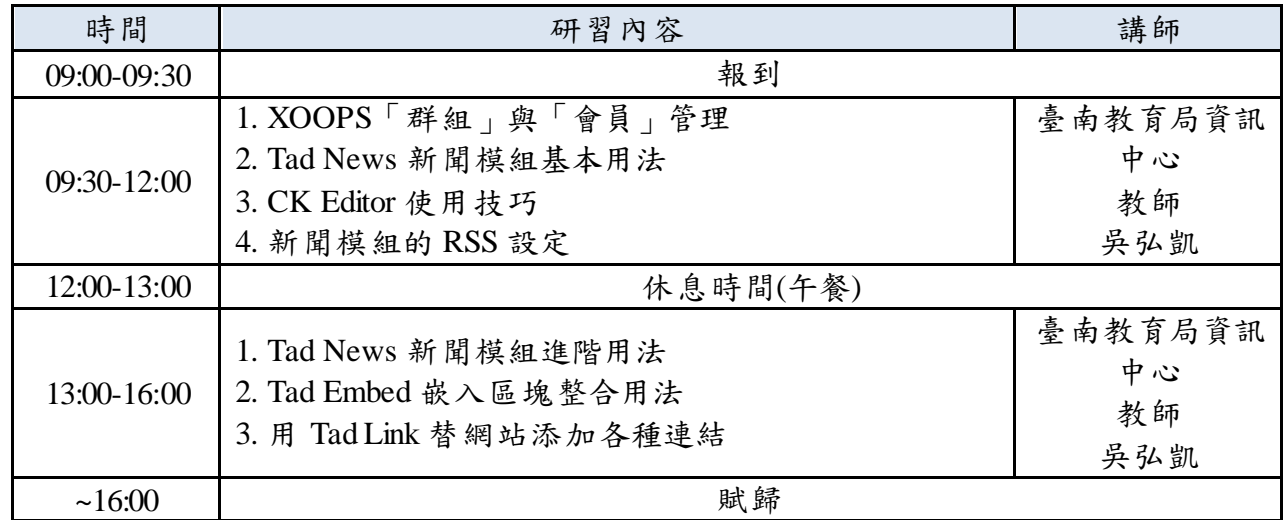

第四天

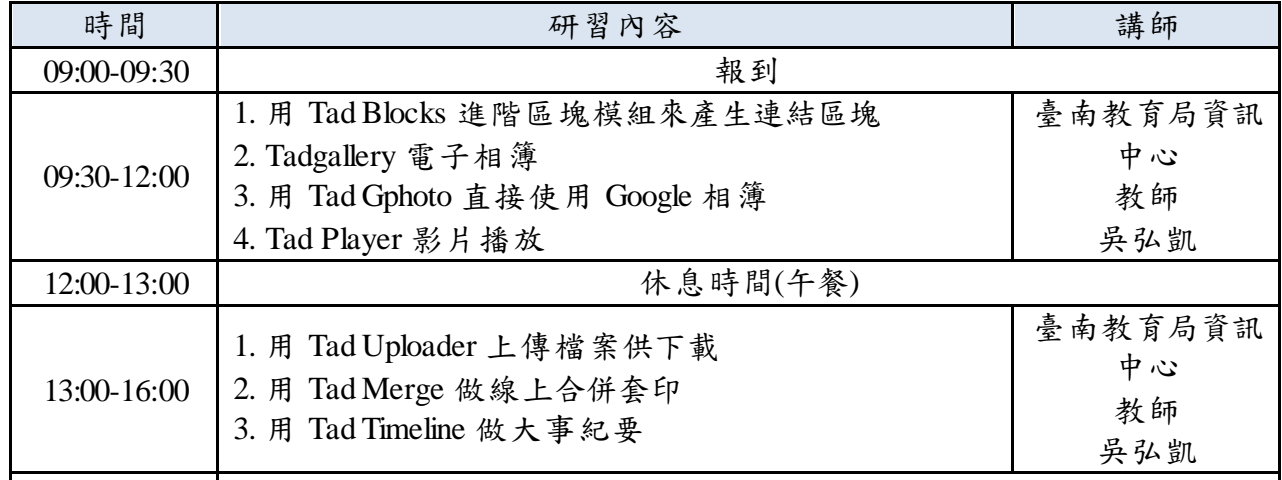

#### ~16:00 賦歸 第五天

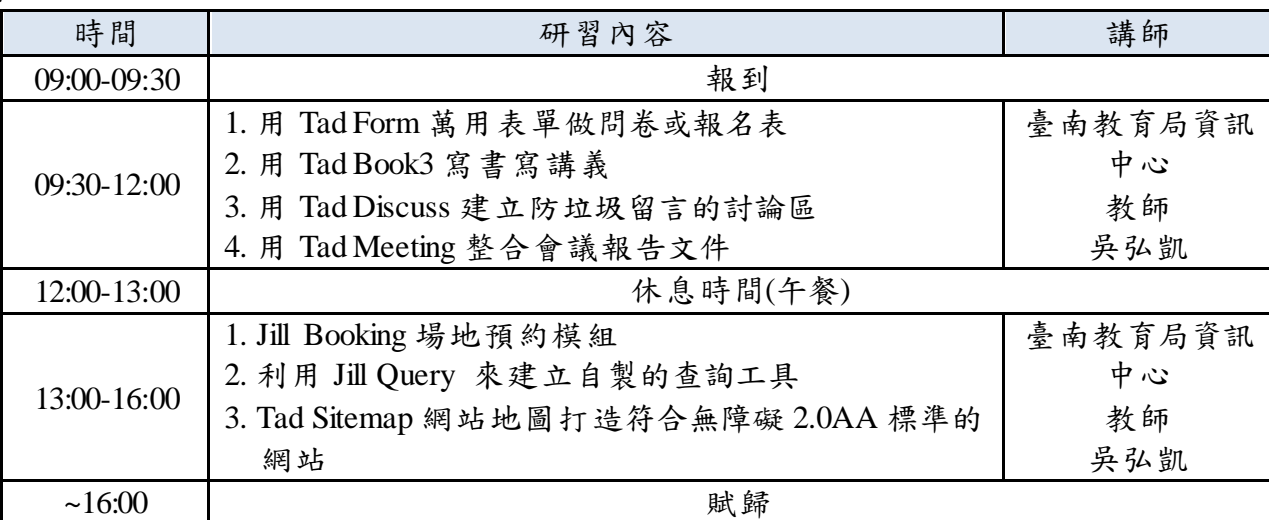

10. I PAD MDM 部署管理(8 月 12 日)

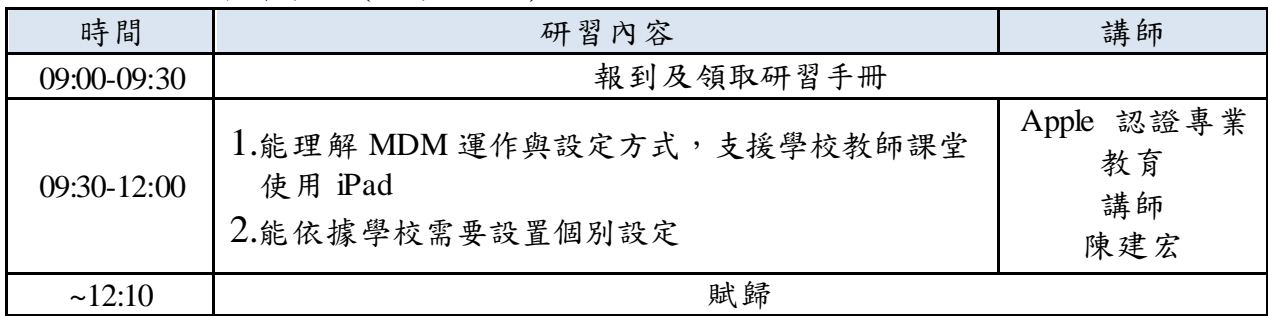

# 11. G-Suite Administrator 管理實務研習(8 月 18 日至 8 月 19 日)

# 第一天

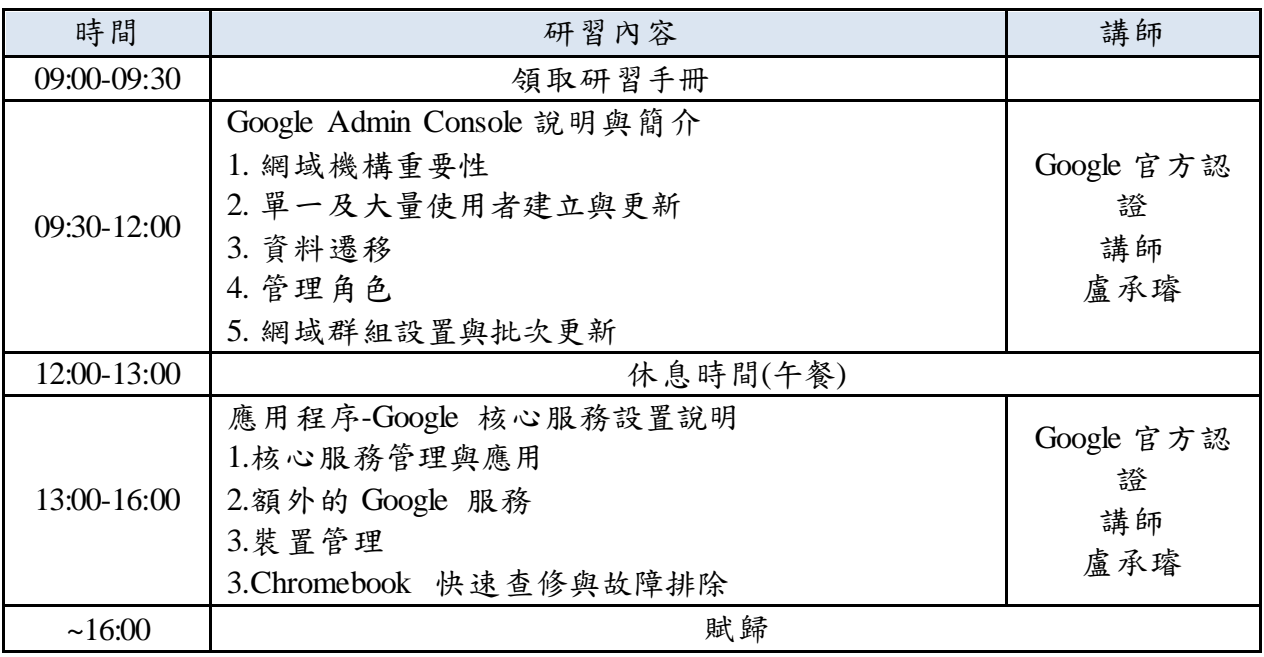

第二天

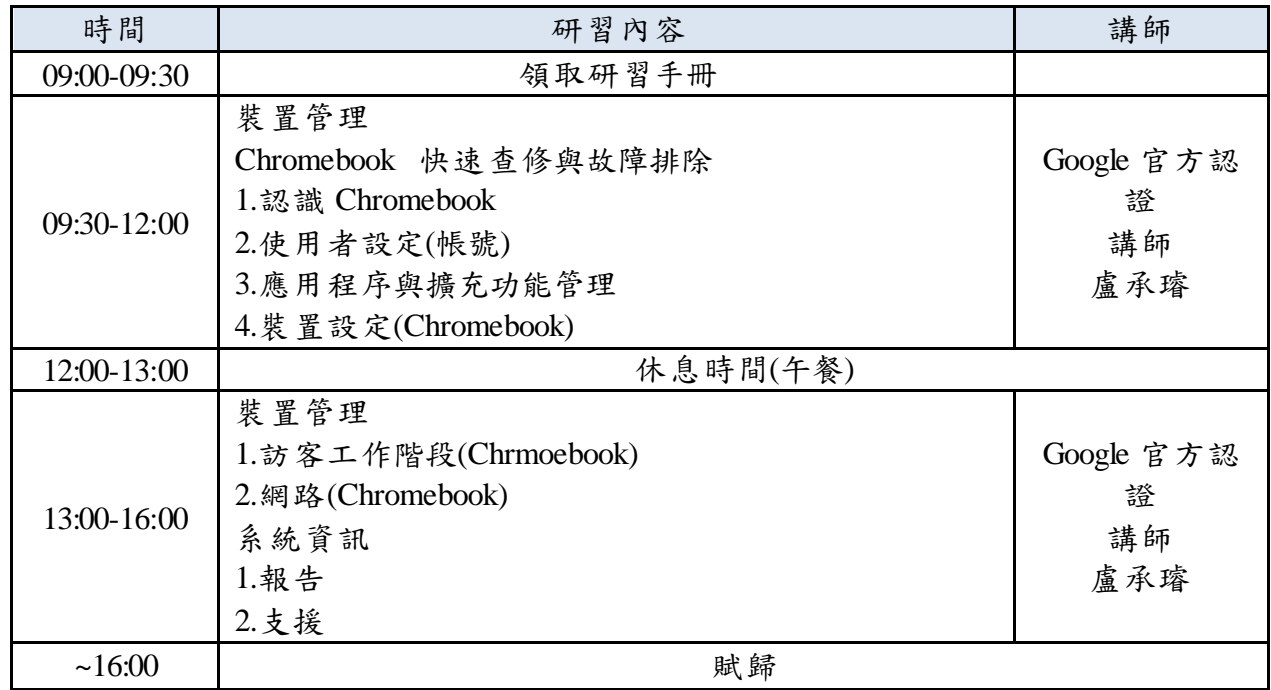

12. Winoc 管理、WinocIP 封鎖設定、防火牆管理及 DNS、SSLVPN 設定JUNIPER 設 備設定(8 月 17 日)

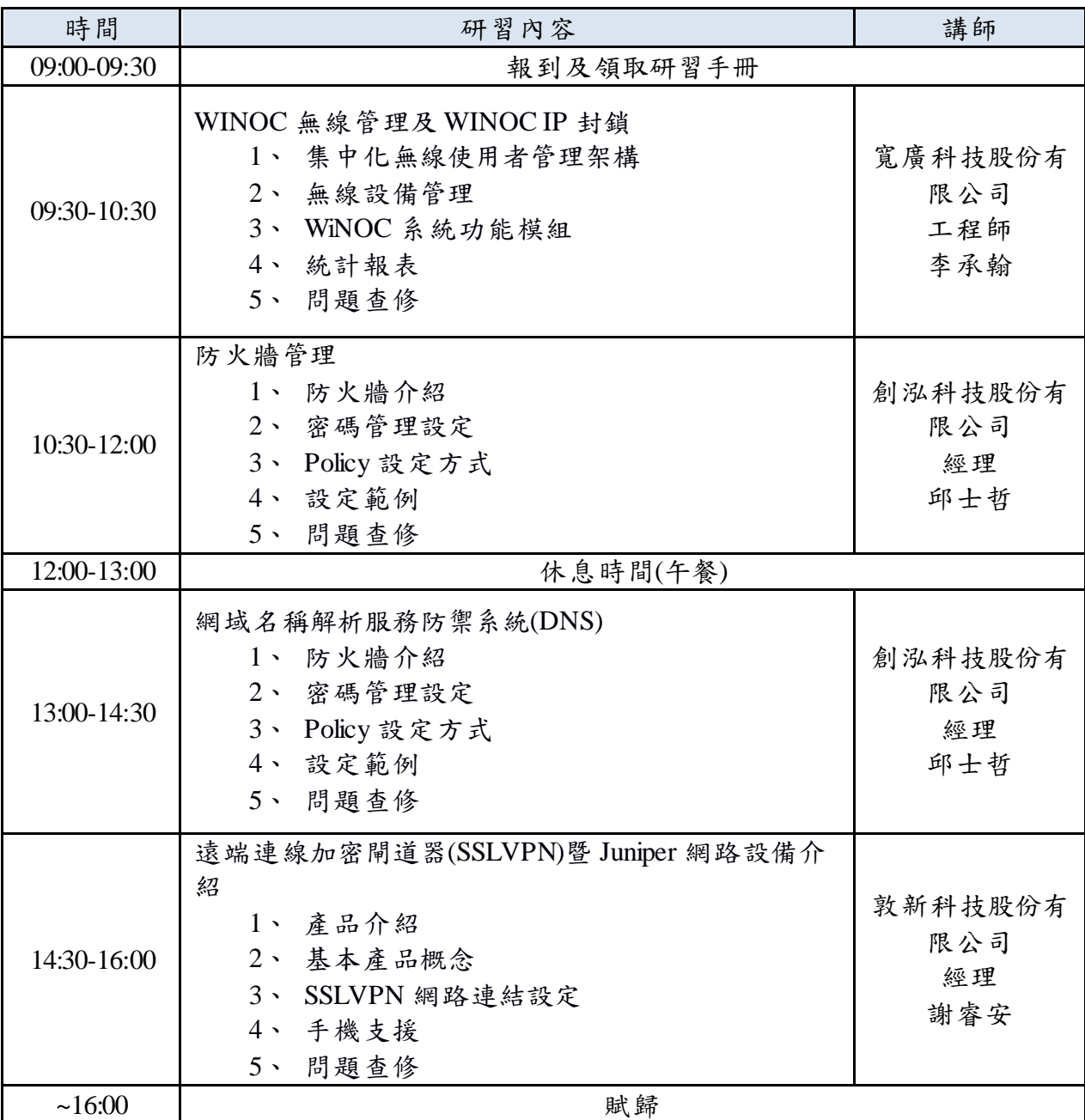

# 13.Python 程式語言(8 月 25 日及 26 日)

# 第一天

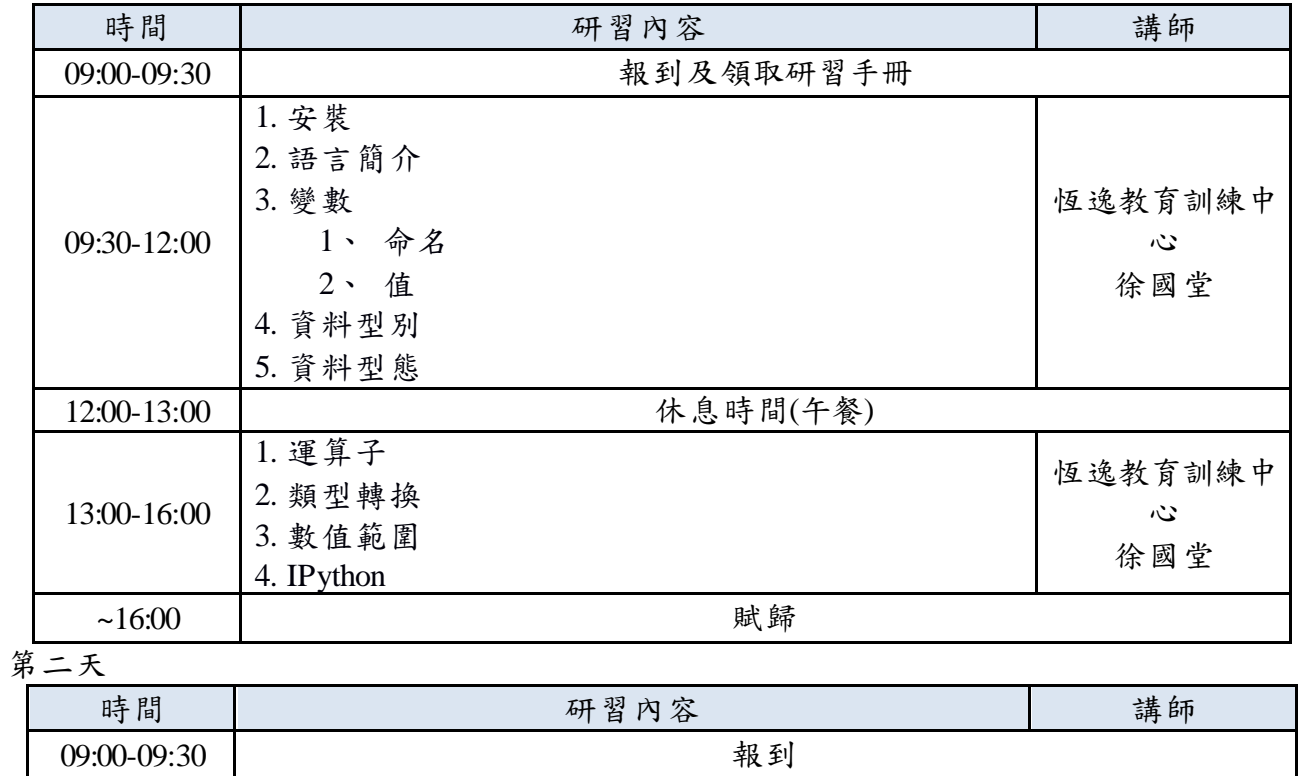

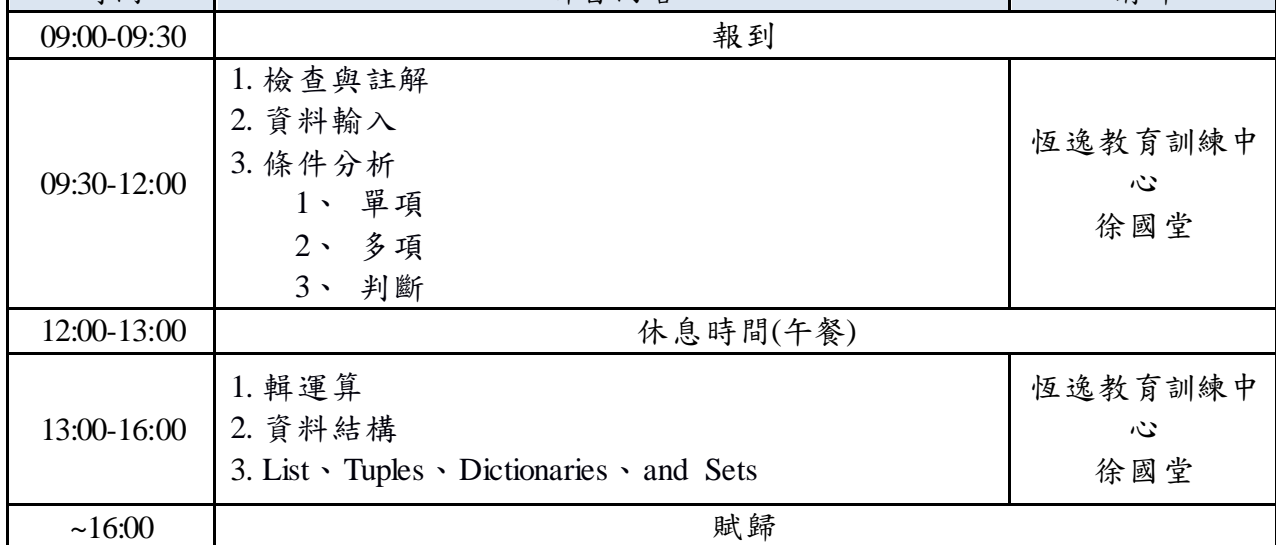

資訊組長-行動學習類研習課程

#### 1. 觸控顯示器應用實例及錄播(7 月 28 日)

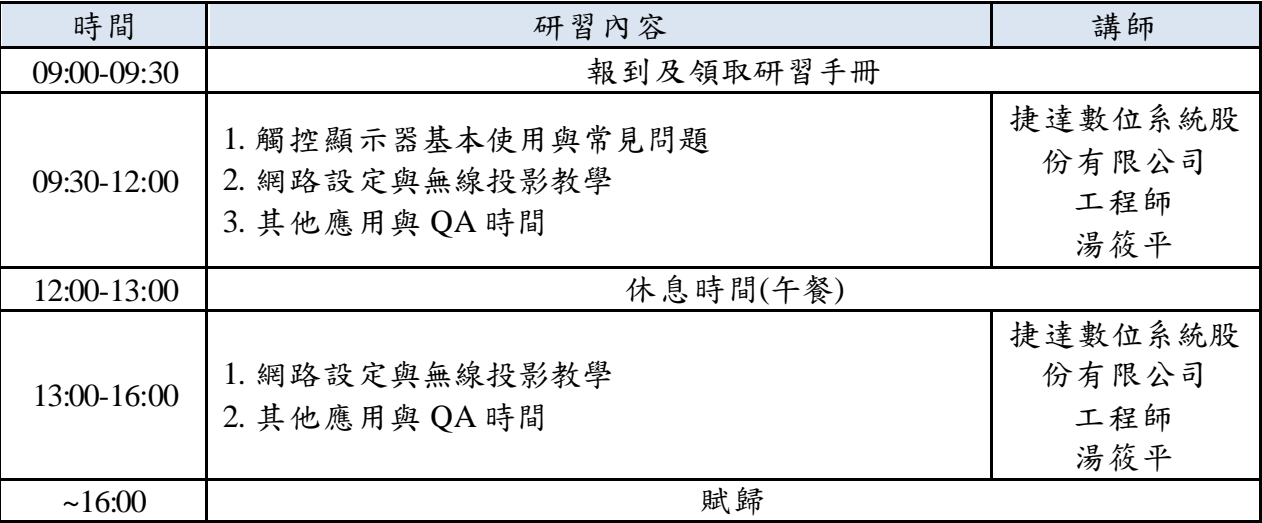

#### 2. 展開 iPad 教學第一步(8 月 11 日)

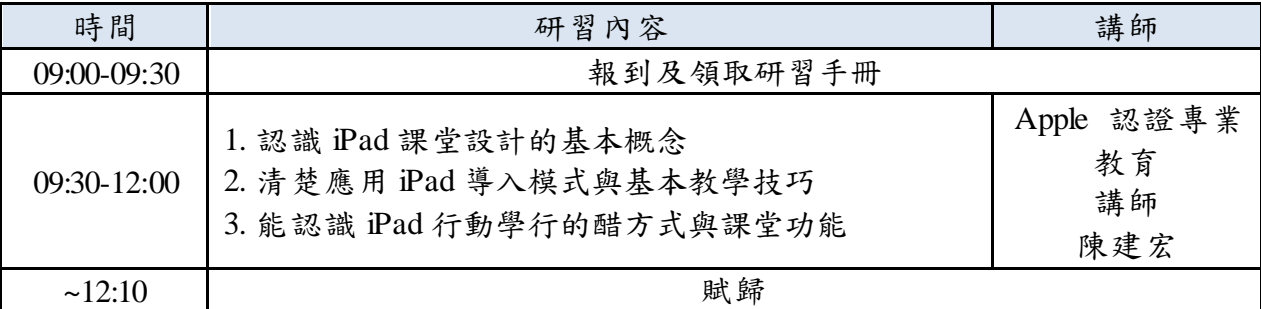

3. 進一步認識 iPad 教學(8 月 11 日)

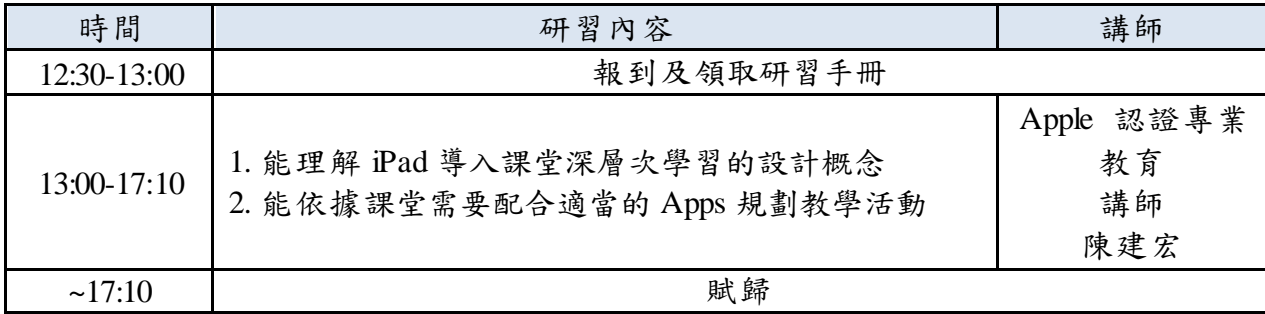

4. 桃園市教育體系單一簽入服務(O3650) (8 月 13 日)

| 時間               | 研習內容                                                 | 講師                                             |
|------------------|------------------------------------------------------|------------------------------------------------|
| 09:00-09:30      | 報到及領取研習手冊                                            |                                                |
| $09:30-12:00$ 2. | 單一帳號走遍天下:教育雲端帳號單一簽入系統<br>0365 教育版雲端服務<br>問題與討論<br>3. | 教育體系單一簽<br>入服務講師<br>微軟教育團隊<br>教育體系單一簽<br>入服務講師 |
| ~12:10           | 賦歸                                                   |                                                |

#### 5. 桃園市教育體系單一簽入服務(Scratch) (8 月 13 日)

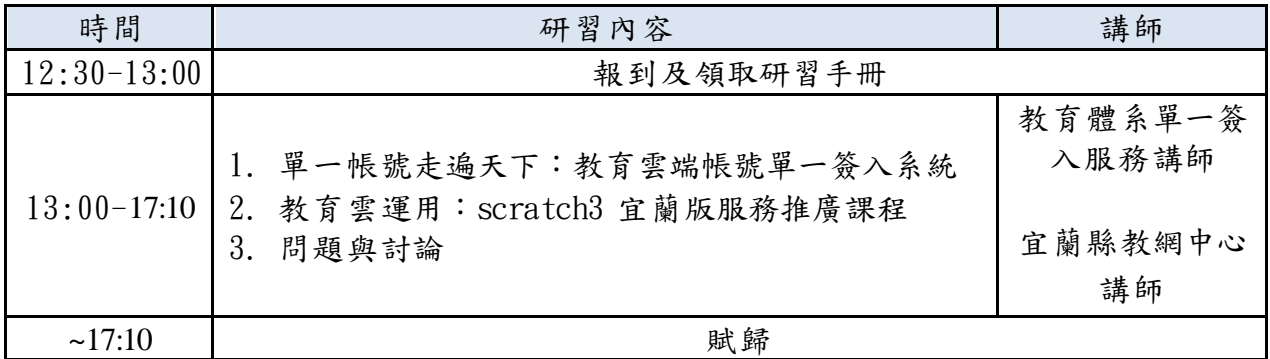

#### 6. 桃園市教育體系單一簽入服務(因材網) (8 月 14 日)

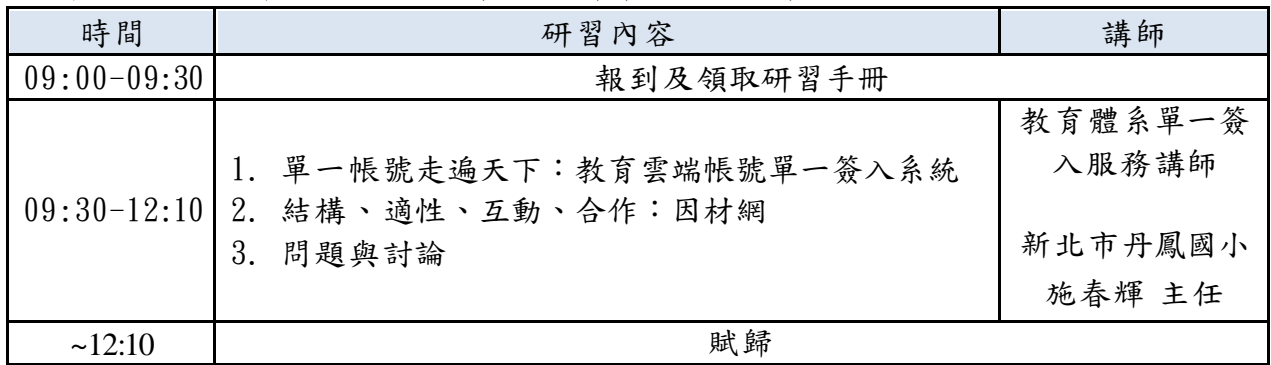

# 7.影片製作(PE、PR、final cut 等) (8 月 20 日至 8 月 21 日)

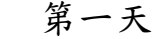

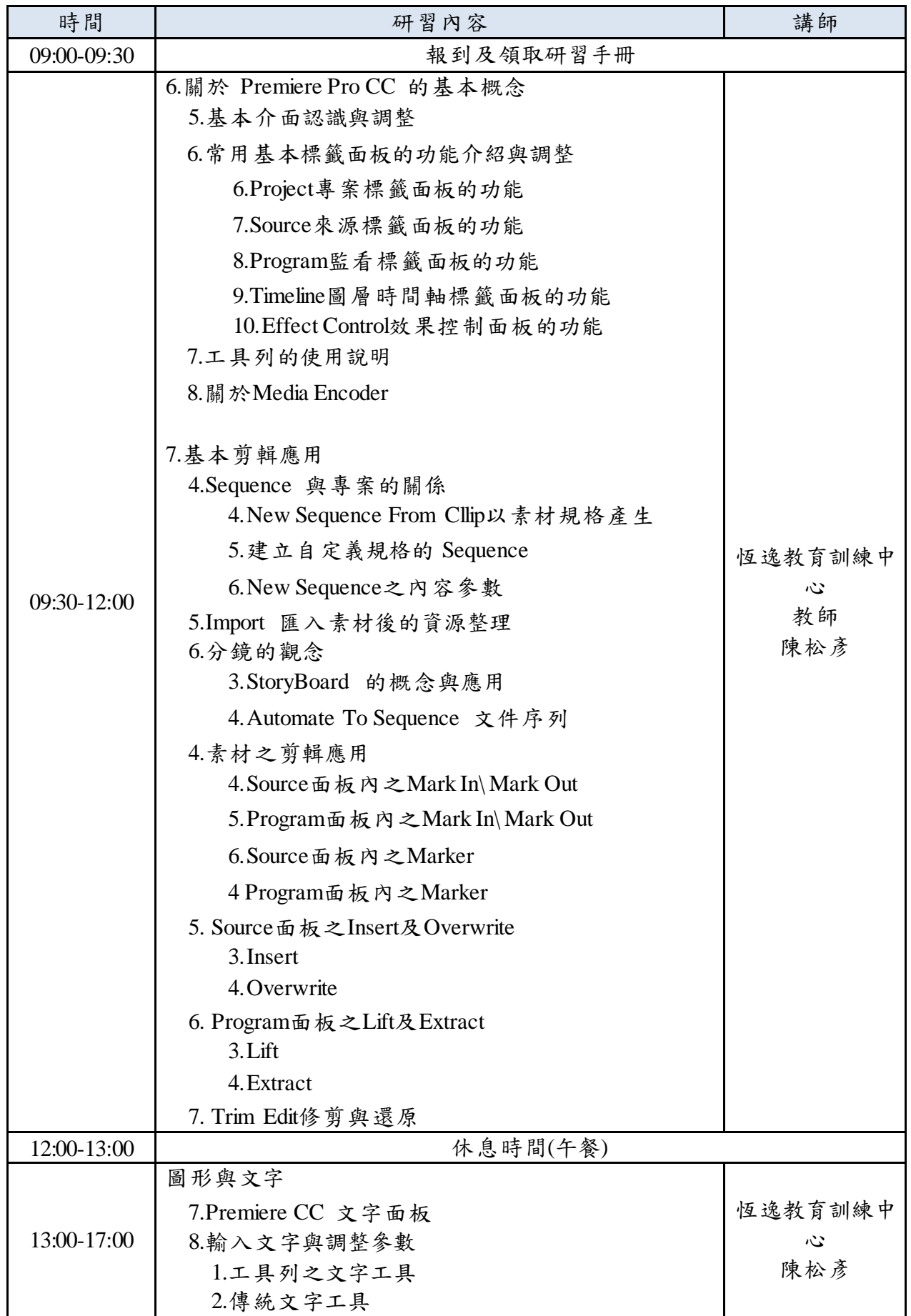

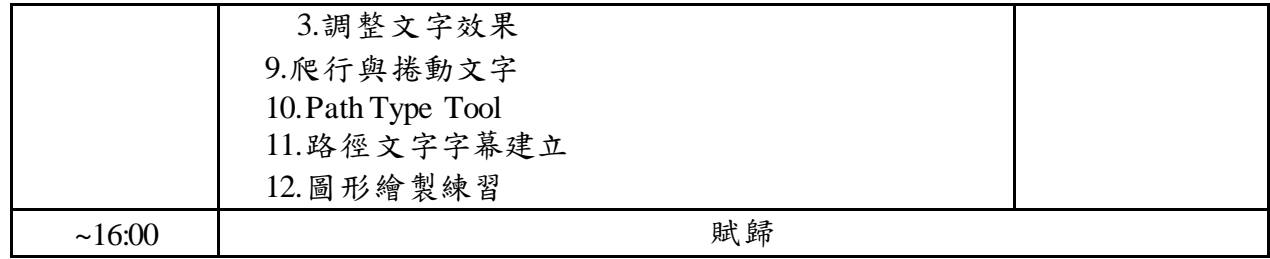

# 第二天

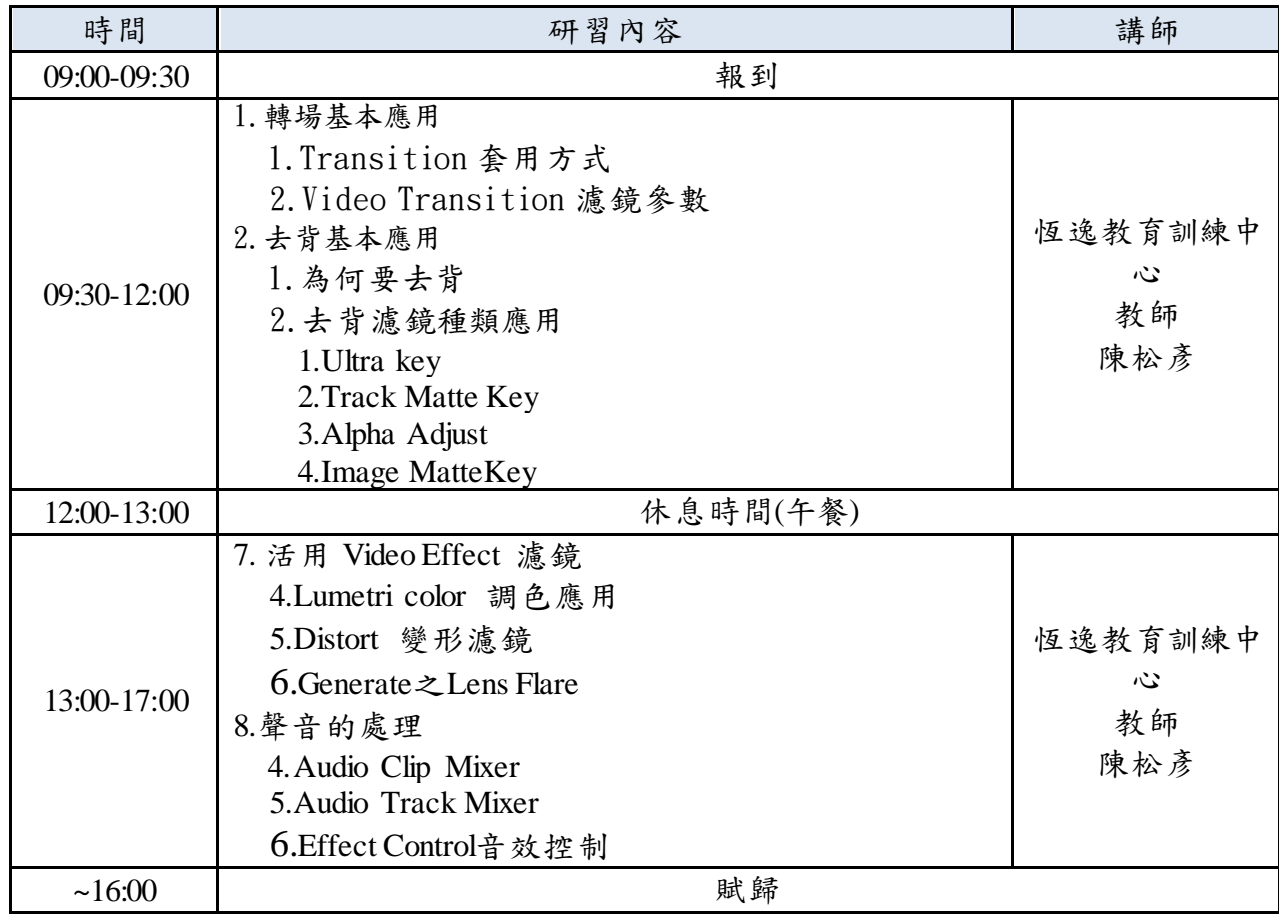

# 5.App Inventor 程式設計 (8 月 20 日至 8 月 21 日)

#### 第一天

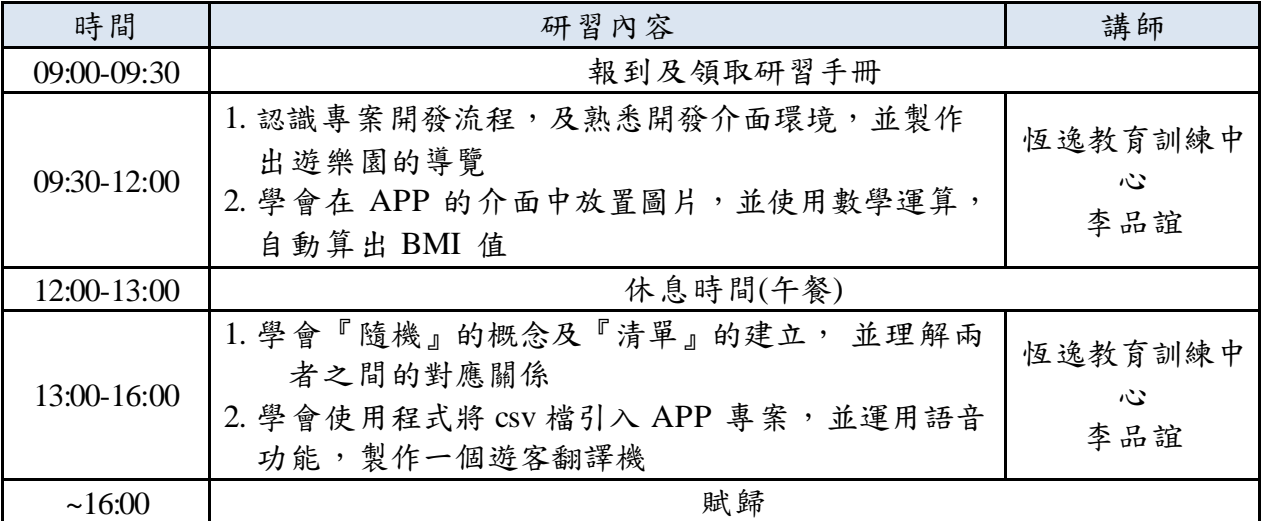

# 第二天

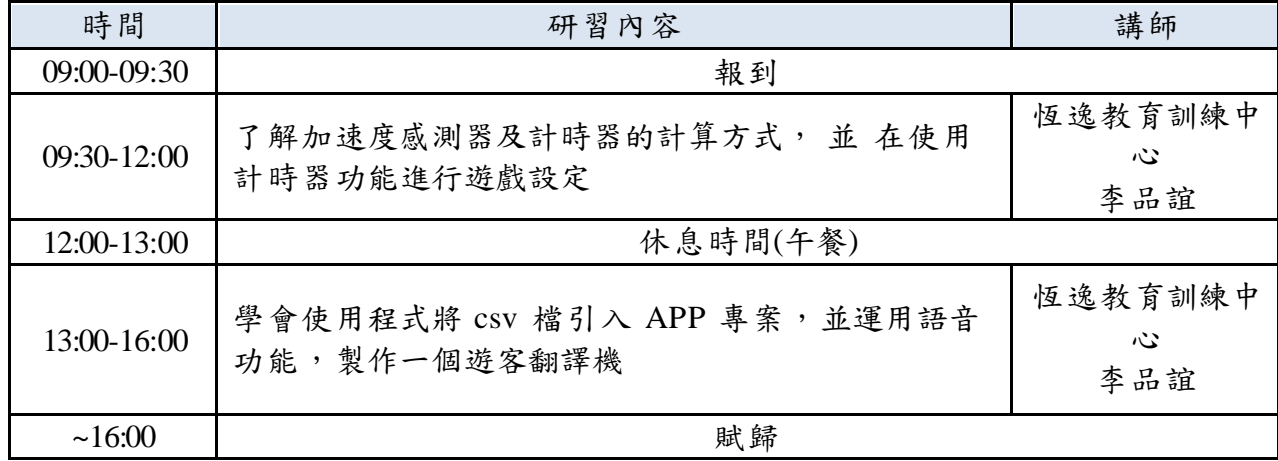